UNIVERSIDADE TECNOLÓGICA FEDERAL DO PARANÁ COORDENAÇÃO DE ENGENHARIA ELÉTRICA CURSO DE ENGENHARIA ELÉTRICA

CLEIDIMAR NARDI

# INVERSOR PWM TRIFÁSICO PARA SISTEMAS DE BACKUP DE

**Reporter** 

ENERGIA

TRABALHO DE CONCLUSÃO DE CURSO

## PATO BRANCO

2013

## CLEIDIMAR NARDI

# **INVERSOR PWM TRIFÁSICO PARA SISTEMAS DE BACKUP DE ENERGIA**

Trabalho de Conclusão de Curso de graduação, apresentado à disciplina de Trabalho de Conclusão de Curso 2, do Curso de Engenharia Elétrica da Coordenação de Engenharia Elétrica – COELT – da Universidade Tecnológica Federal do Paraná – UTFPR, Câmpus Pato Branco, como requisito parcial para obtenção do título de Engenheiro.

Orientadora: Prof. Dr. Rafael Cardoso

PATO BRANCO 2013

## TERMO DE APROVAÇÃO

O trabalho de diplomação intitulado **INVERSOR PWM TRIFÁSICO PARA SISTEMAS DE BACKUP DE ENERGIA** foi considerado **APROVADO** de acordo com a ata da banca examinadora N° **015** de 2013.

Fizeram parte da banca os professores:

**Dr. Rafael Cardoso** 

**Dr. Emerson Giovani Carati** 

**Dr. Carlos Marcelo de Oliveira Stein** 

## **DEDICATÓRIA**

 Dedico este trabalho aos meus pais Gabriel e Fátima, e meus irmãos Elisandro, Jeverton e Gabrieli que sempre me ajudaram e me incentivaram. Também a minha esposa Sinara, que nesses longos anos de caminhada esteve ao meu lado, compartilhando as alegrias, tristezas, angustias e conquistas da vida acadêmica.

#### AGRADECIMENTOS

Agradeço ao professor Dr. Rafael Cardoso por ter me orientado durante este trabalho. Também aos demais professores que, de uma forma ou de outra, colaboraram para que a realização deste fosse possível.

Também agradeço ao professor Dr. Leandro Della Flora pela oportunidade de ingressar nos trabalhos de iniciação científica.

Aos colegas Jean Savoldi, Tiago Lukasievics, Diego J. Ferreto e Geovane Polese Schnicz pelas inúmeras horas de estudos em que estes compartilharam seus conhecimentos e me ajudaram a alcançar este objetivo. Aos colegas não citados, mas que, de alguma forma, foram importantes.

À Universidade Tecnológica Federal do Paraná, câmpus Pato Branco e a Coordenação do curso de Engenharia Elétrica bem como todos os professores que contribuíram com seus conhecimentos para minha formação acadêmica.

### **RESUMO**

NARDI, Cleidimar. **Inversor PWM Trifásico Para Sistemas de Backup de Energia**. 2013. 58 f. Trabalho de Conclusão de Curso – Curso de Engenharia Elétrica, Universidade Tecnológica Federal do Paraná. Pato Branco, 2013.

Este trabalho apresenta o projeto de um sistema de backup de energia baseado em conversor PWM para cargas trifásicas a três fios. A modelagem do sistema, o projeto do filtro de saída e do sistema de controle são apresentados, bem como o detalhamento da técnica space vector, que é utilizada para a modulação em largura de pulso. Ao final do trabalho são apresentadas simulações com cargas lineares e não lineares.

**Palavras-chave**: Fontes Ininterruptas de Energia. Conversores Estáticos. Modelagem. Controle. Modulação Space Vector.

## **ABSTRACT**

NARDI, Cleidimar. **Power meter based on IEEE 1459-2010**. 2013. 58 f. Monograph (Undergraduation in Electrical Engineering) – Federal University of Technology - Paraná. Pato Branco, 2013.

This work presents the design of an uninterruptible power supply for three-phase, three wire systems. The modeling, output filter and control system design are also presented. It also introduces the basics of the space vector technique, that is used for the pulse width modulation. Simulation results are presented to show the behavior of the system under linear and nonlinear loads.

**Key words**: Uninterruptible Power Supplies. Static Converters. Modeling. Control. Space Vector Modulation.

## **LISTA DE FIGURAS**

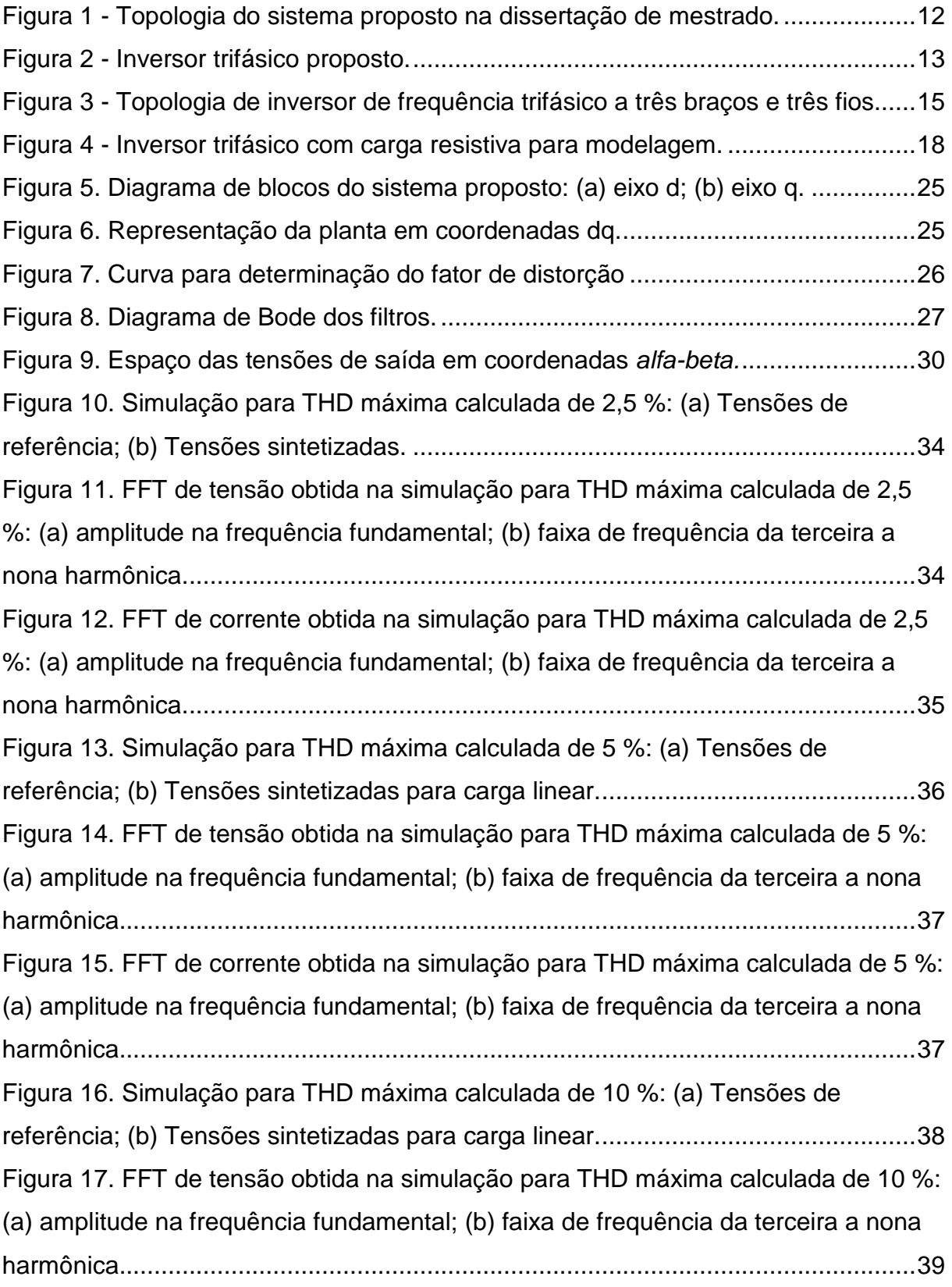

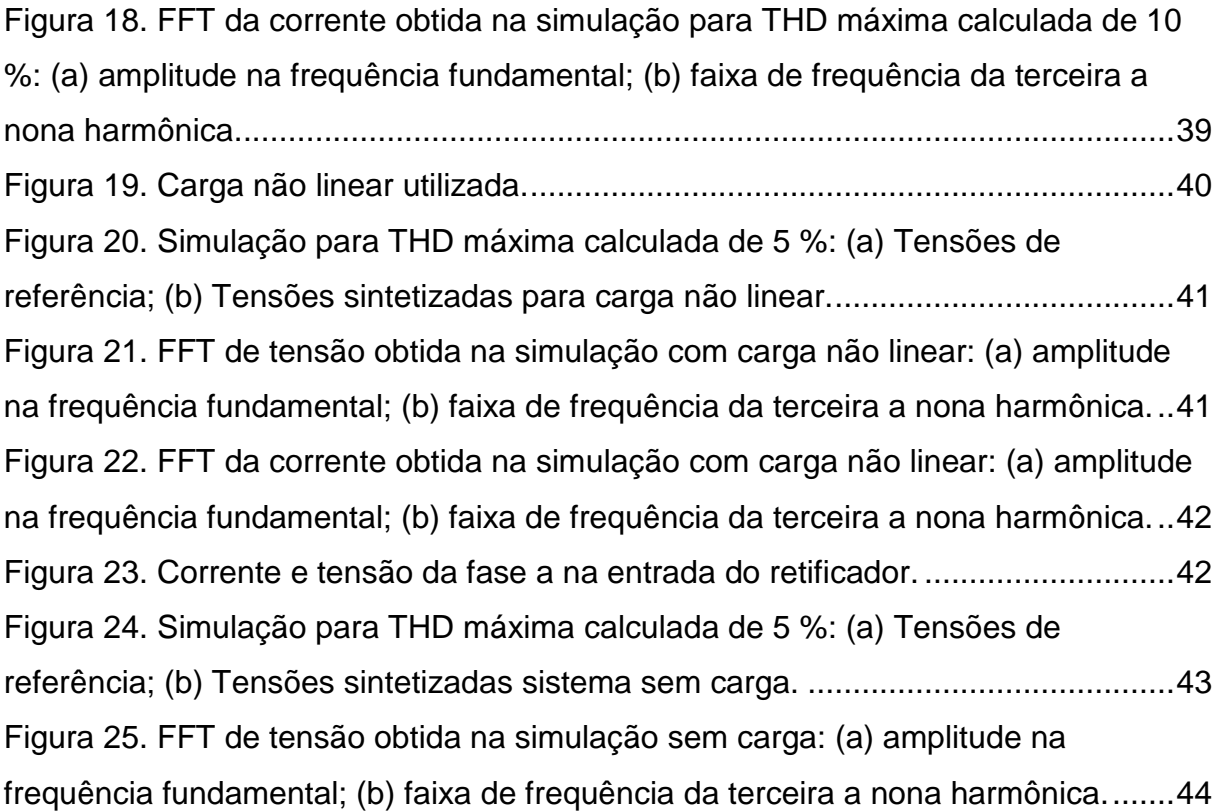

## **LISTA DE TABELAS**

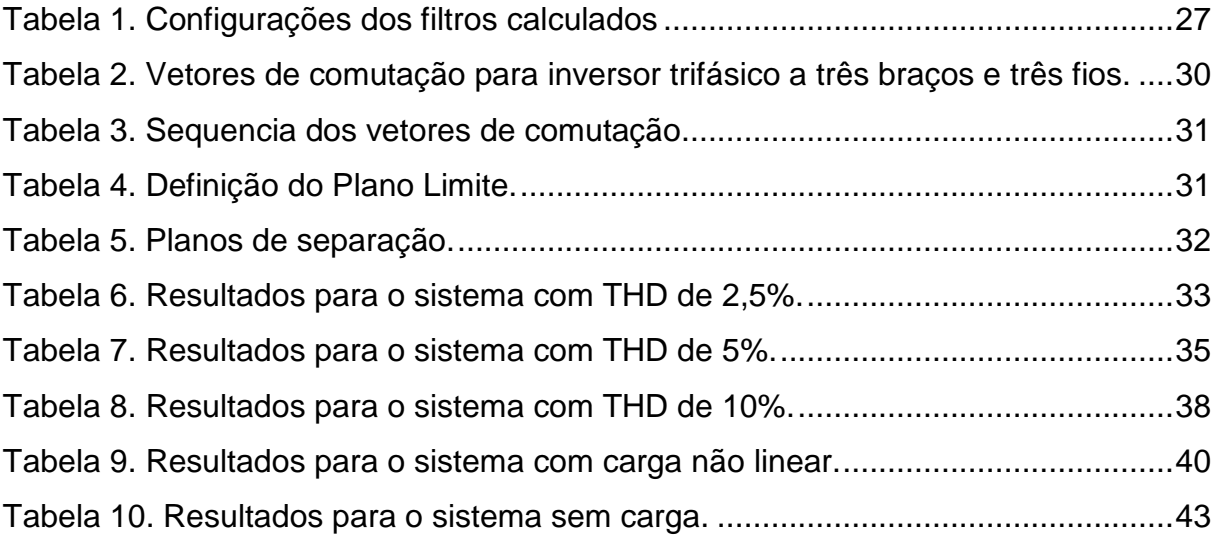

# **SUMÁRIO**

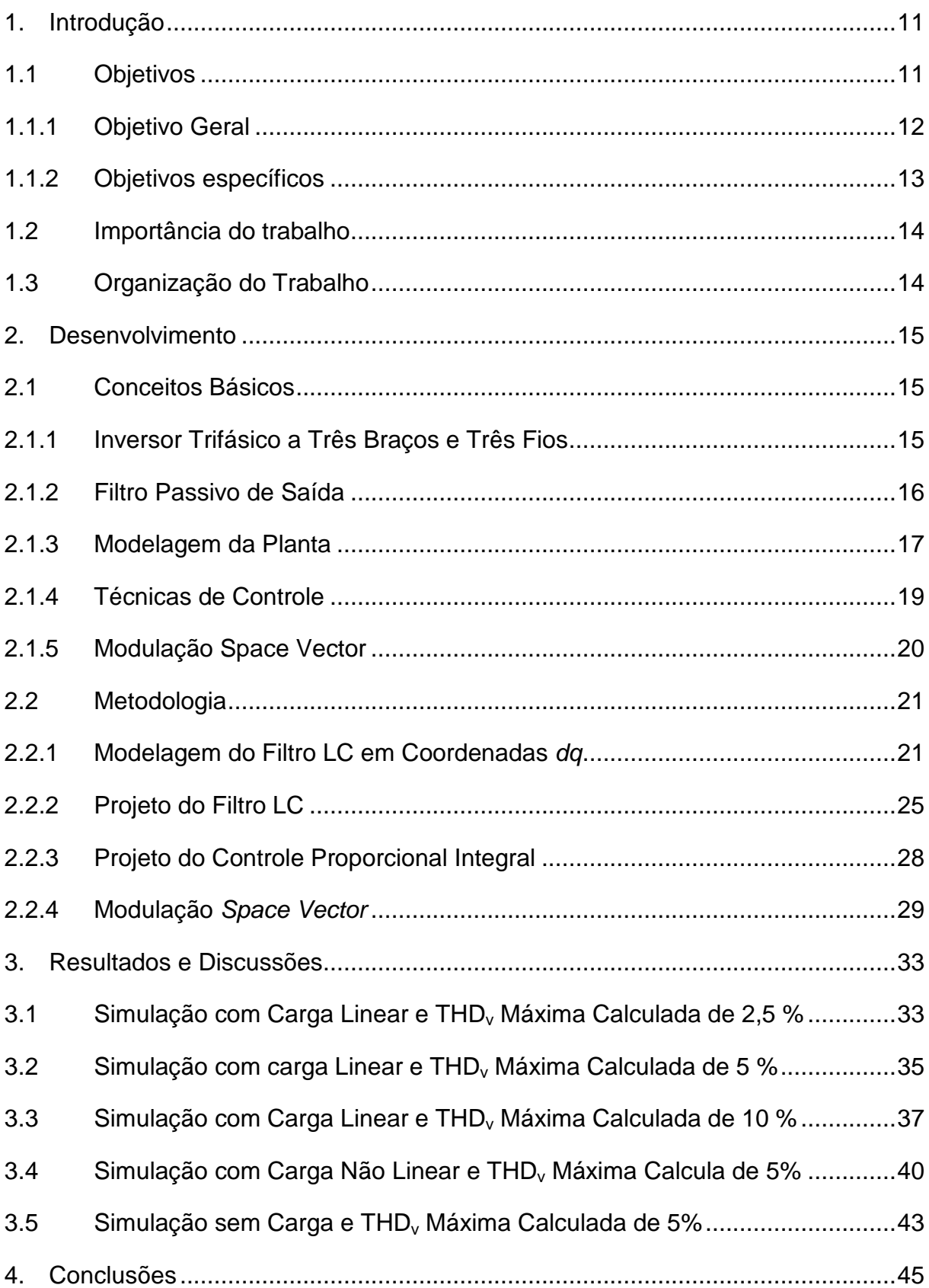

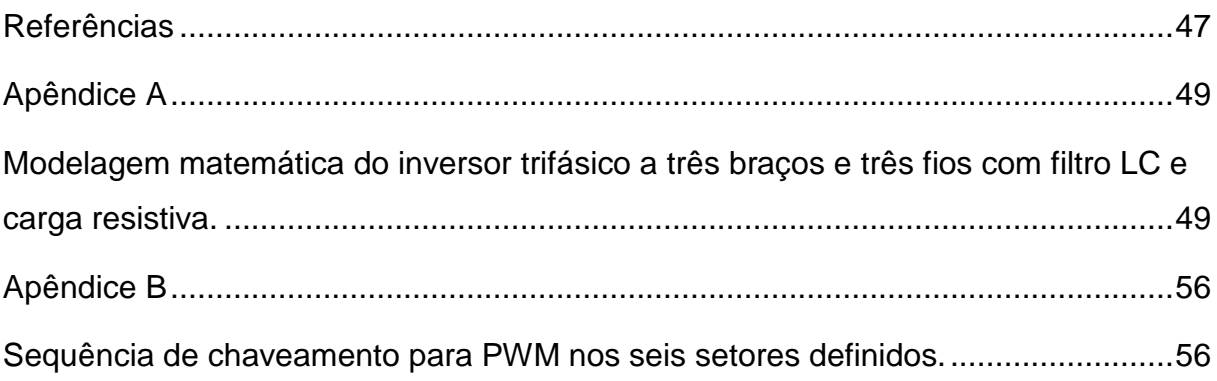

#### **1. INTRODUÇÃO**

Com o Programa de Incentivo às Fontes Alternativas de Energia Elétrica (PROINFA) implantada pelo governo e com o avanço da eletrônica de potência, empreendimentos de pequeno porte para geração de energia elétrica através de biomassa, pequenas centrais hidrelétricas, eólicas e energia solar, que antes eram impensáveis, agora podem se tornar viáveis do ponto de vista técnico.

O que ainda impede a implantação de alguns pequenos empreendimentos, além das exigências impostas pelas concessionárias de energia, é o fator financeiro, já que para se construir uma linha de distribuição trifásica, o investimento acaba tornando o empreendimento inviável. Com esse objetivo, está sendo desenvolvido um sistema de conversor estático que transforme a energia trifásica gerada, em energia monofásica, para que após a alimentação da carga local, a energia excedente possa ser transformada e injetada na linha de distribuição mais próxima do local onde está o gerador.

Mas para garantir o abastecimento da carga local em momentos em que o sistema gerador não está funcionando é necessário que o conversor desenvolvido opere com fluxo bidirecional. Assim, tanto poderá ser fornecida energia ao sistema de distribuição, quanto consumido energia do sistema de distribuição para alimentar a carga local.

Para abastecer a carga trifásica local através do sistema de distribuição, é necessário um conversor CA-CC e um inversor CC-CA. O conversor CA-CC transforma a energia fornecida em corrente alternada monofásica em corrente contínua. O inversor CC-CA transforma a corrente contínua em corrente alternada trifásica, possibilitando a alimentação da carga local trifásica.

#### 1.1 OBJETIVOS

Um dos projetos desenvolvidos no PPGEE consiste em um sistema, baseado em conversores estáticos, para a conexão de geradores trifásicos de micro

e minicentrais hidrelétricas ao sistema de distribuição monofásico rural das concessionárias. A topologia básica do sistema proposto é mostrada na Figura 1

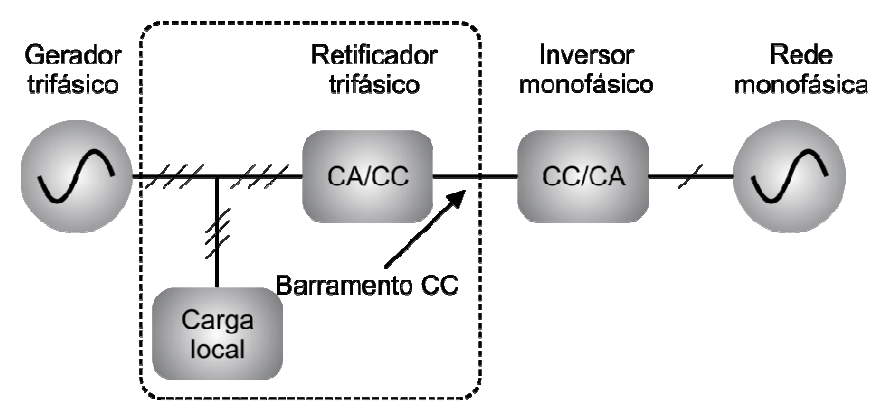

**Figura 1 - Topologia do sistema proposto na dissertação de mestrado. Fonte: Adaptado de (BERTONCELLO e CARDOSO, 2011).** 

Na topologia proposta por (BERTONCELLO e CARDOSO, 2011) o sistema de conexão é responsável pela conversão do sinal trifásico proveniente do gerador em um sinal monofásico, em fase com a rede de distribuição da concessionária. Para realizar esta tarefa, o sistema de conexão é composto de um retificador PWM trifásico e de um inversor PWM monofásico.

No sistema citado, o fluxo é unidirecional do gerador trifásico para a carga trifásica local e para a rede monofásica. Entretanto, se por algum motivo, o gerador trifásico não estiver disponível, seja por manutenção de rotina ou por falha, a carga local trifásica não poderá ser alimentada. Dessa forma, propõe-se neste TCC realizar a modelagem e simulação de um inversor trifásico e um filtro adequado para este inversor, para que em trabalhos futuros, essa estrutura e sistema de controle possam ser integrados ao conversor trifásico, anteriormente proposto, permitindo-o operar com fluxo de potência bidirecional.

#### 1.1.1 Objetivo Geral

Simular um inversor trifásico capaz de sintetizar formas de onda senoidais dentro das especificações de qualidade de energia determinadas pelas normas nacionais e internacionais. Para esse sistema, segundo o módulo 8 do PRODIST, (ANEEL, 2010) a distorção harmônica total da tensão deve ser de no máximo 10% e a tensão de alimentação entre 116 Volts e 133 Volts para tensão nominal de 127 Vrms. Segundo a norma IEEE-519, (INSTITUTE OF ELECTRICAL AND ELETRONICS ENGINNERS, 1992), a taxa de distorção total máxima da tensão não deve ultrapassar 5%.

O sistema será composto pelo inversor trifásico três braços e três fios, alimentado por uma fonte CC, e um filtro passivo LC trifásico. A Figura 2 apresenta o modelo proposto.

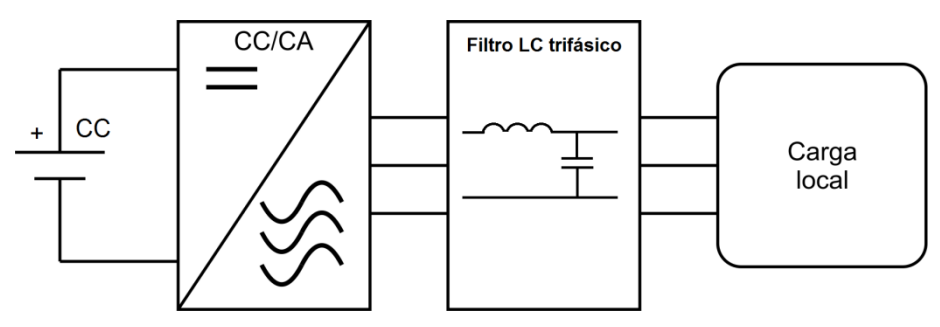

**Figura 2 - Inversor trifásico proposto. Fonte: Própria.** 

1.1.2 Objetivos específicos

Para se atingir o objetivo geral deste projeto, os seguintes objetivos específicos serão abordados:

- Modelagem do inversor para propósitos de controle;
- Projeto do filtro de saída do inversor;
- Projeto do sistema de controle para a síntese das tensões desejadas dentro das especificações da norma IEEE 519;
- Simulações computacionais através do software Psim;
- Elaboração da monografia.

A modelagem do inversor é o primeiro objetivo a ser alcançado, pois é necessária essa modelagem para realizar o projeto do filtro de saída do inversor que é do tipo LC. Com os valores encontrados no projeto do filtro, é possível projetar o sistema de controle e simular computacionalmente o sistema de controle e filtro projetados. Será utilizada a estratégia de controle PI (Proporcional-Integral).

#### 1.2 IMPORTÂNCIA DO TRABALHO

Esse trabalho tem relevância justificada em função da aplicação de diversos conhecimentos abordados no curso de engenharia elétrica, de maneira integrada, para o desenvolvimento de um inversor de tensão trifásico. O projeto aborda temas de eletrônica de potência, instrumentação, processamento de sinais, teoria de controle e programação. Adicionalmente, o projeto está relacionado a tema de pesquisa do Programa de Pós-Graduação em Engenharia Elétrica – PPGEE que incorporará os resultados advindos deste trabalho de conclusão de curso.

## 1.3 ORGANIZAÇÃO DO TRABALHO

O trabalho está dividido em quatro capítulos, sendo introdução, desenvolvimento, resultados e discussões e conclusão.

No capítulo de Introdução foram descritos os objetivos gerais, objetivos específicos, justificativa e importância do trabalho.

No capítulo 2, é apresentado um breve referencial teórico sobre os assuntos pertinentes ao desenvolvimento do trabalho. Neste capítulo são apresentadas a modelagem do sistema e as transformações necessárias para aplicação da técnica de controle PI. Ainda, no segundo capítulo, são realizados os projetos de filtros de saída e dos controladores necessários, além do detalhamento da modulação PWM utilizada.

No capítulo 3 são apresentados os resultados das simulações com cargas lineares e cargas não lineares, além da análise dos resultados obtidos.

O capítulo 4 apresenta a conclusão deste trabalho onde, também, apresenta-se sugestões para trabalhos futuros.

#### **2. DESENVOLVIMENTO**

Este capítulo visa apresentar uma visão geral básica sobre os principais conceitos envolvidos para o desenvolvimento do projeto. Também serão apresentados os projetos do filtro de saída e do sistema de controle do inversor. Por fim, é introduzida a modulação PWM empregada neste projeto.

#### 2.1 CONCEITOS BÁSICOS

#### 2.1.1 Inversor Trifásico a Três Braços e Três Fios

A topologia básica de um inversor trifásico consiste em seis semicondutores de potência controlados e seis diodos de roda livre (TRZYNADLOWSKI, 1996). A Figura 3 representa a topologia básica de um inversor trifásico a três braços e três fios, onde as chaves SA, SB, SC e SA', SB', SC' são comandados de forma complementar resultando em oito possíveis estados de condução do inversor. Neste exemplo, as chaves empregadas são IGBTs (Insulated Gate Bipolar Transistor) (PINHEIRO et al., 2005), (RENKER, 2006).

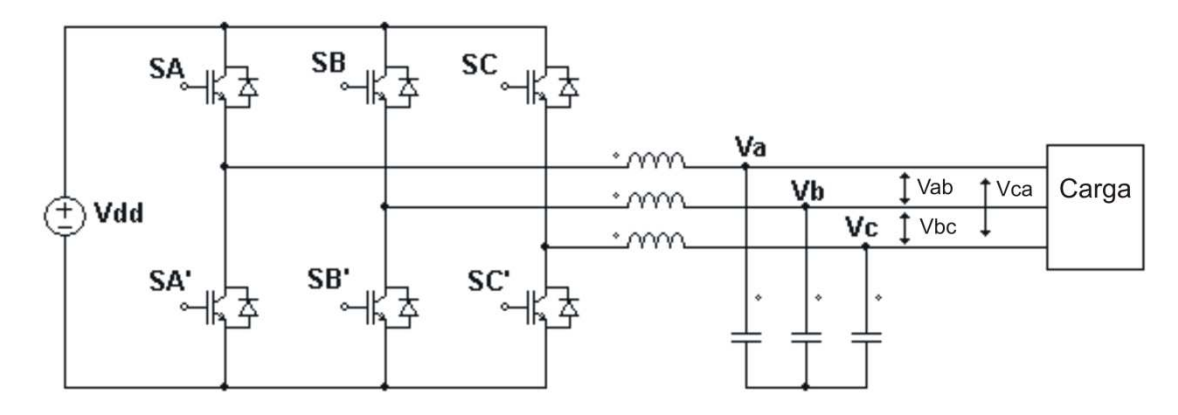

**Figura 3 - Topologia de inversor de frequência trifásico a três braços e três fios. Fonte: adaptado de (PINHEIRO et al., 2005).** 

O inversor pode ser controlado com modulação por largura de pulso, conhecida como PWM (Pulse Width Modulation). Neste tipo de modulação, o

conversor recebe sinais que controlam a comutação dos IGBTs. Tais sinais são função da frequência e amplitude que se deseja para tensão de saída do inversor (TRZYNADLOWSKI, 1996), (SALAZAR e JOOS, 1990).

Para que o inversor tenha um bom rendimento na conversão, deve possuir características como linearidade do controle de tensão, baixas perdas de comutação, tempo suficiente para comutação das chaves para correto funcionamento, alto índice de modulação, que é representado pela relação entre a tensão de entrada CC e a tensão de linha CA. Além disso, a amplitude de tensão das componentes harmônicas deve ser baixa para minimizar o ripple de corrente na saída (TRZYNADLOWSKI, 1996).

Outra característica importante dos inversores é a relação entre a frequência de comutação, perdas por chaveamento e qualidade da corrente, já que, para uma maior frequência de chaveamento, as perdas por chaveamento aumentam. Porém, caso a frequência de chaveamento seja muito baixa, a qualidade da corrente pode ser comprometida, por isso é importante se encontrar um equilíbrio (TRZYNADLOWSKI, 1996).

#### 2.1.2 Filtro Passivo de Saída

As comutações das chaves produzem harmônicos, que são interferências indesejáveis no sinal senoidal de saída do inversor (GUEDES, MUSSA e BARBI, 2006). Com o intuito de eliminar parte dessa interferência e permitir somente a passagem da componente fundamental, é adicionado à saída do inversor um filtro.

Com a combinação de elementos como indutores e capacitores, pode-se construir diversas topologias de filtros. Exemplos comuns de filtros são os filtros L, de primeira ordem, que produz atenuação de -20 dB por década; filtro LC, de segunda ordem, onde a atenuação é de -40 dB por década; ou LCL, de terceira ordem, onde a atenuação é de -60 dB por década.

O filtro L bastante utilizado em circuitos retificadores PWM trifásicos. Para obter melhores resultados em relação à THD, pode-se aumentar o valor da indutância, o que pode tornar-se inviável construtivamente (ALEX-SANDER e FILHO, 2008).

O filtro LC é utilizado quando se deseja uma boa regulação de tensão, pois ele diminui a variação de tensão na saída do inversor para cargas lineares ou não lineares (CORTES e RODRIGUEZ, 2007).

Um filtro LC tem a vantagem de filtrar interferências e permitir o conversor sintetizar uma onda de tensão quase senoidal na saída, com perdas menores em comparação ao filtro RC ou LCR. A desvantagem do filtro LC é que este dificulta a realização e os ajustes dos parâmetros de controle devido à possibilidade ressonância, por isso, pode requerer métodos de controle mais elaborados como deadbeat ou repetitivo (KIM, KWON e CHOI, 2007), (CORTES e RODRIGUEZ, 2007).

O filtro LCL consiste em um filtro passa baixa de terceira ordem, composto por dois indutores e um capacitor. A utilização do filtro LCL melhora a taxa de atenuação das distorções harmônicas de corrente e propicia maior flexibilidade ao projeto, além de diminuir os valores das indutâncias (ALEX-SANDER e FILHO, 2008).

Como o referido inversor, após estar completo deve operar com fluxo bidirecional, deve-se, futuramente, estudar a melhor topologia visto que o sistema completo deve ter dois modos de operação: a) o conversor opera como retificador, onde o foco é o controle da corrente de entrada; b) o conversor opera como inversor, onde o foco é o controle da tensão de saída. Estes modos de operação impactam diretamente no tipo de filtro utilizado.

Como o filtro LC é o mais utilizado para propósitos de inversores de tensão, o projeto empregará essa topologia de filtro.

2.1.3 Modelagem da Planta

Considerando um inversor trifásico a três braços e três fios com filtro passivo LC e uma carga puramente resistiva equilibrada, como apresentado na Figura 4, é possível obter as equações de estado na forma da Equação 1, que descrevem o comportamento do sistema. As equações são obtidas utilizando as leis de Kirchhoff.

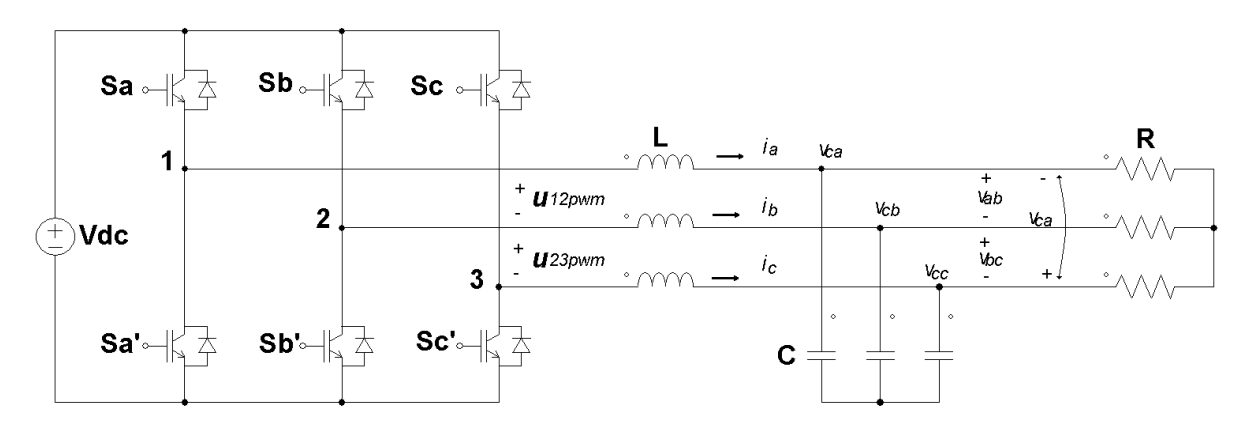

**Figura 4 - Inversor trifásico com carga resistiva para modelagem. Fonte: Adaptado de (PINHEIRO et al., 2005).** 

**•**

$$
\mathbf{X}(t) = \mathbf{A}\mathbf{X}(t) + \mathbf{B}\mathbf{U}(t) \,. \tag{1}
$$

O vetor **X** é formado pelas correntes de linha e tensões de fase, e pode ser representado pela Equação 2

$$
\mathbf{X} = \begin{bmatrix} i_a & i_b & i_c & v_a & v_b & v_c \end{bmatrix}^T.
$$
 (2)

O vetor **U**, apresentado na Equação 3 representa a tensão aplicada ao filtro LC pelo inversor trifásico

$$
\mathbf{U} = \begin{bmatrix} u_{12_{\text{pwm}}} & u_{23_{\text{pwm}}} \end{bmatrix}^T.
$$
 (3)

A matriz **A** é dada por

$$
\mathbf{A} = \begin{bmatrix} 0 & 0 & 0 & -\frac{2}{3}L & \frac{1}{3}L & \frac{1}{3}L \\ 0 & 0 & 0 & \frac{1}{3}L & -\frac{2}{3}L & \frac{1}{3}L \\ 0 & 0 & 0 & \frac{1}{3}L & \frac{1}{3}L & -\frac{2}{3}L \\ \frac{1}{C} & 0 & 0 & -\frac{2}{3RC} & \frac{1}{3RC} & \frac{1}{3RC} \\ 0 & \frac{1}{C} & 0 & \frac{1}{3RC} & -\frac{2}{3RC} & \frac{1}{3RC} \\ 0 & 0 & \frac{1}{C} & \frac{1}{3RC} & \frac{1}{3RC} & \frac{2}{3RC} \end{bmatrix}
$$
(4)

$$
\mathbf{B} = \begin{bmatrix} \frac{2}{3}L & \frac{1}{3}L \\ -\frac{1}{3}L & \frac{1}{3}L \\ -\frac{1}{3}L & -\frac{2}{3}L \\ 0 & 0 \\ 0 & 0 \\ 0 & 0 \\ 0 & 0 \end{bmatrix} .
$$
 (5)

A demonstração de como são obtidas as matrizes **A** e **B** está apresentada no Anexo A.

#### 2.1.4 Técnicas de Controle

A utilização de técnicas de controle digital permite que alterações nos parâmetros ou mesmo na estrutura do controlador possam ser realizadas facilmente para alcançar melhores resultados. Para a aplicação em questão, várias técnicas de controle digital são utilizadas, como por exemplo, deadbeat, controle repetitivo, proporcional integral e por histerese, entre outras.

No controle deadbeat, é aplicada realimentação de tensão e corrente. Essa técnica utiliza as informações obtidas pela realimentação dos estados para compensar a queda de tensão no indutor. A aplicação dessa técnica requer conhecimento dos componentes do filtro, medição das correntes do filtro, correntes da carga e tensão de saída. O esquema também possui algoritmo de predição para compensar o controle e atrasos no sistema. Os harmônicos produzidos pelo inversor não são compensados no controle deadbeat (BORUP, ENJETI e BLAABJERG, 2001).

O controle deadbeat apresenta uma rápida resposta ao sinal de referência desejado e simplicidade no algoritmo implantado, vantagens que permitem sua utilização em alguns casos. Como desvantagem, pode-se citar que a variação dos parâmetros da planta pode diminuir a qualidade do sistema a ponto de levá-lo a instabilidade (CAMARGO et al., 2005).

O controle por histerese tem seu funcionamento baseado em comparações entre o sinal de referência e o sinal de realimentação, com uma determinada histerese, gerando o sinal de controle para as chaves. Essa técnica é bastante simples, o que pode ser considerado como uma vantagem, além de uma boa resposta dinâmica. Como desvantagem, se cita a dependência da frequência de chaveamento com a banda de histerese e os parâmetros do sistema (OMORI, 2007).

Para sinais com distúrbios que se repetem com uma frequência constante, o uso do controle repetitivo é interessante devido a sua característica de minimizar erros periódicos que ocorrem no sistema, pois a ação repetitiva melhora a resposta em estado estacionário para sistemas com esse comportamento (RECH et al., 2003).

A ação de controle Proporcional (P) é essencialmente um ganho ajustável, enquanto na ação de controle Integral (I) a ação de controle varia proporcionalmente ao valor do erro de saída. A ação de controle Proporcional-Integral (PI) é a soma das ações proporcional e integral, onde o ganho proporcional pode interferir na parte integral da ação de controle (OGATA, 2003) conforme a implementação do controlador.

O controle PI, devido sua estrutura simples, flexibilidade e facilidade de implantação, é bastante utilizado em sistemas de controle industrial. A ação de controle PI é gerada considerando o valor do erro de saída e um ganho ajustável (RECH et al., 2003). Neste trabalho, o sistema de controle empregado baseia-se no controle PI, por este ser, geralmente, a referência de comparação de qualquer outra técnica de controle que venha a se propor.

#### 2.1.5 Modulação Space Vector

A técnica de modulação space vector vem sendo utilizada em inversores estáticos, pois permite reduzir o numero de comutações, diminuir o conteúdo harmônico da tensão de saída e aumentar o índice de modulação de amplitude do inversor, além da sua facilidade de implementação em microprocessadores (PINHEIRO et al., 2005).

Para a implantação da modulação space vector, são necessários algumas etapas básicas como definição dos vetores de comutação, identificação dos planos de separação e dos planos limites no espaço das tensões de saída do inversor, obtenção das matrizes de decomposição e definição da sequência de comutação (PINHEIRO et al., 2005). Detalhes da implementação da modulação empregada serão apresentados na seção 2.2.4.

#### 2.2 METODOLOGIA

#### 2.2.1 Modelagem do Filtro LC em Coordenadas dq

Para aplicação do controle PI, será necessário realizar uma transformação linear de  $\mathfrak{R}^3 \to \mathfrak{R}^2$ . Utilizando a transformada de Park da Equação (6), onde  $\theta(t)$  =  $wt$ , passa-se a representação do sistema de coordenadas  $\begin{bmatrix} a,b,c \end{bmatrix}^T$  para uma representação no referencial  $\begin{bmatrix} d,q \end{bmatrix}^T$ sendo que para realizar essa transformação, utiliza-se a matriz de transformação K<sub>abc-da</sub> (θ(t)), mostrada na Equação (7).

$$
v_{dq} = T_{abc-dq}(\theta(t)) \cdot v_{abc}, \qquad (6)
$$

$$
T_{abc-dq}(\theta(t)) = \frac{2}{3} \begin{bmatrix} \sin(\theta(t)) & \sin(\theta(t) - \frac{2\pi}{3}) & \sin(\theta(t) + \frac{2\pi}{3}) \\ -\cos(\theta(t)) & -\cos(\theta(t) - \frac{2\pi}{3}) & -\cos(\theta(t) + \frac{2\pi}{3}) \end{bmatrix}.
$$
 (7)

Para um sistema equilibrado, é possível simplificar a matriz de transformação  $T_{abc-dq}(\theta(t))$  para eliminar a fase c, fazendo  $v_c = -v_a - v_b$  e substituindo na Equação (6), assim teremos a matriz de transformação  $K_{ab-dq}(\theta(t))$  da Equação (8),

$$
K_{ab-dq}(\theta(t)) = \frac{2}{3} \begin{bmatrix} \sin(\theta(t)) & -\sin(\theta(t) + \frac{\pi}{3}) \\ \cos(\theta(t)) & -\cos(\theta(t) + \frac{\pi}{3}) \end{bmatrix}.
$$
 (8)

Dessa forma, tem-se a Equação (6) reescrita na forma da Equação (9)

$$
\begin{bmatrix} v_d \\ v_q \end{bmatrix} = K_{ab-dq}(\theta(t)) \begin{bmatrix} v_a \\ v_b \end{bmatrix}.
$$
 (9)

Para se obter as equações em coordenadas dq na forma apresentada na Equação (10), deve-se efetuar a derivada da equação acima. Dessa forma, obtémse a Equação (11).

$$
\dot{\mathbf{X(t)}} = \mathbf{A}\mathbf{X(t)} + \mathbf{B}\mathbf{U(t)},
$$
\n(10)

$$
\begin{bmatrix} \mathbf{v}_d \\ \mathbf{v}_d \end{bmatrix} = \mathbf{\dot{K}}_{ab-dq}(\boldsymbol{\theta}(t)) \begin{bmatrix} v_a \\ v_b \end{bmatrix} + K_{ab-dq}(\boldsymbol{\theta}(t)) \begin{bmatrix} \mathbf{v}_a \\ \mathbf{v}_b \end{bmatrix}.
$$
 (11)

Sabendo que  $\theta(t) = wt$  que, derivado em relação ao tempo fornece  $\dot{\theta}(t) = w$ , a matriz  $K_{ab-dq}(\theta(t))$  derivada torna-se

$$
\dot{\mathbf{K}}_{ab-dq}(\theta(t)) = \frac{2}{3}w \begin{bmatrix} \cos(\theta(t)) & -\cos\left(\theta(t) + \frac{\pi}{3}\right) \\ -\sin(\theta(t)) & \sin\left(\theta(t) + \frac{\pi}{3}\right) \end{bmatrix}.
$$
\n(12)

Rearranjando a Equação (9) tem-se a Equação (13). Substituindo as matrizes da Equação (11) obtém-se o modelo no formato desejado, que é apresentado na Equação (14).

$$
\begin{bmatrix} v_a \\ v_b \end{bmatrix} = K_{ab-dq}^{-1}(\theta(t)) \begin{bmatrix} v_d \\ v_q \end{bmatrix},
$$
\n(13)

$$
\begin{bmatrix} \mathbf{v}_d \\ \mathbf{v}_q \end{bmatrix} = \begin{bmatrix} 0 & w \\ -w & 0 \end{bmatrix} \begin{bmatrix} v_d \\ v_q \end{bmatrix} + \frac{1}{C} \begin{bmatrix} i_d - i_{rd} \\ i_q - i_{rq} \end{bmatrix}.
$$
 (14)

Analogamente para as correntes, tem-se a Equação (15)

$$
\begin{bmatrix} \mathbf{i}_d \\ \mathbf{i}_q \end{bmatrix} = \begin{bmatrix} 0 & w \\ -w & 0 \end{bmatrix} \begin{bmatrix} \mathbf{i}_d \\ \mathbf{i}_q \end{bmatrix} + \frac{1}{L_0} \begin{bmatrix} u_d - v_d \\ u_q - v_q \end{bmatrix}.
$$
 (15)

Com as Equações (14) e (15), pode-se escrever o modelo utilizado para realização do projeto de controle. O modelo é apresentado na Equação (16)

$$
\begin{bmatrix} \vec{v}_d \\ \vec{v}_q \\ \vec{i}_d \\ \vec{i}_q \end{bmatrix} = \begin{bmatrix} 0 & w & \frac{1}{C} & 0 \\ -w & 0 & 0 & \frac{1}{C} \\ -\frac{1}{L} & 0 & 0 & w \\ 0 & -\frac{1}{L} & -w & 0 \end{bmatrix} \begin{bmatrix} v_d \\ v_q \\ \vec{i}_d \\ \vec{i}_q \end{bmatrix} + \begin{bmatrix} 0 & 0 \\ 0 & 0 \\ \frac{1}{L} & 0 \\ 0 & \frac{1}{L} \end{bmatrix} \begin{bmatrix} u_d \\ u_q \\ u_q \end{bmatrix} + \begin{bmatrix} -\frac{1}{C} & 0 \\ 0 & -\frac{1}{C} \\ 0 & 0 \\ 0 & 0 \end{bmatrix} \begin{bmatrix} i_{nl} \\ i_{n} \\ i_{n} \end{bmatrix}.
$$
 (16)

A Equação (16) demonstra que a ação de controle está relacionada com as correntes  $i_d$  e  $i_q$ , dessa forma, para que seja possível realizar o controle da tensão devemos realizar algumas manipulações matemáticas. As parcelas das tensões da Equação (16) podem ser reescritas como o conjunto de Equações (17)

•

$$
C \cdot v_d = C \cdot w \cdot v_q + i_d
$$
  
\n
$$
C \cdot v_q = -C \cdot w \cdot v_d + i_q
$$
\n(17)

Deste conjunto de equações, obtêm-se as Equações (18) e (19)

$$
\begin{aligned}\nC \cdot \mathbf{v}_d &= u_{d\nu}, \\
C \cdot \mathbf{v}_q &= u_{q\nu}\n\end{aligned}
$$
\n
$$
(18)
$$

$$
i_d = u_{dv} - C \cdot w \cdot v_q
$$
  
\n
$$
i_q = u_{dv} + C \cdot w \cdot v_d
$$
 (19)

Aplicando a Transformada de Laplace na Equação (18) obtém-se a Equação (20) que é utilizada no cálculo dos ganhos do controlador de tensão

$$
\frac{V_d(s)}{U_{dv}(s)} = \frac{1}{C \cdot s}
$$
\n
$$
\frac{V_q(s)}{U_{qv}(s)} = \frac{1}{C \cdot s}
$$
\n(20)

Procedendo da mesma forma com as parcelas de corrente da Equação (16), obtém-se a Equação (21)

$$
L \cdot \dot{i}_d = -v_d + L \cdot w \cdot i_q + u_d
$$
  
\n
$$
L \cdot \dot{i}_q = -v_q - L \cdot w \cdot i_d + u_q
$$
\n(21)

Para desacoplar o sistema, reescreve-se a Equação (21) nas Equações (22) e (23):

$$
L \cdot \dot{i}_d = u_{di},
$$
  
\n
$$
\dot{i}_q = u_{qi},
$$
\n(22)

$$
u_{d} = u_{di} + v_{d} - L \cdot w \cdot i_{q}
$$
  
\n
$$
u_{q} = u_{qi} + v_{q} + L \cdot w \cdot i_{d}
$$
\n(23)

Aplicando a Transformada de Laplace na Equação (22) tem-se a Equação (39) que é utilizada no cálculo dos ganhos do controlador de corrente,

$$
\frac{I_d(s)}{U_{di}(s)} = \frac{1}{L \cdot s}
$$
\n
$$
\frac{I_q(s)}{U_{qi}(s)} = \frac{1}{L \cdot s}
$$
\n(24)

Com auxílio das equações acima descritas pode-se evidenciar o controle proposto e o modelo da planta em coordenadas dq através dos diagramas de blocos da Figura 5 e Figura 6.

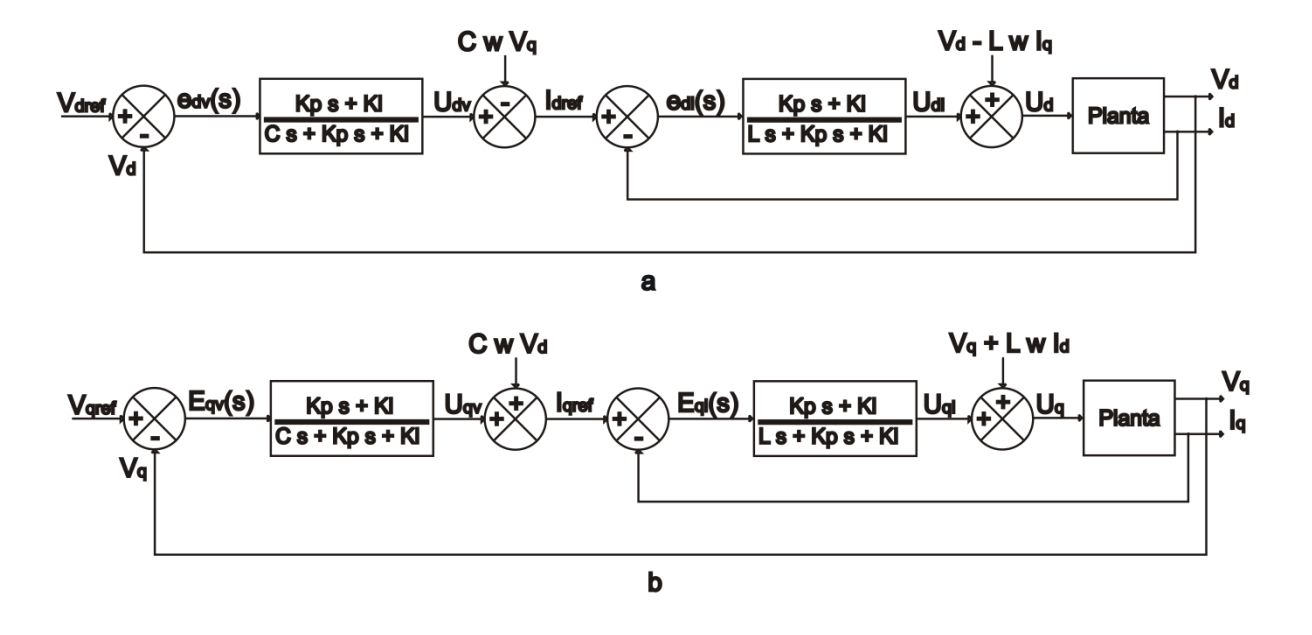

**Figura 5. Diagrama de blocos do sistema proposto: (a) eixo d; (b) eixo q.** 

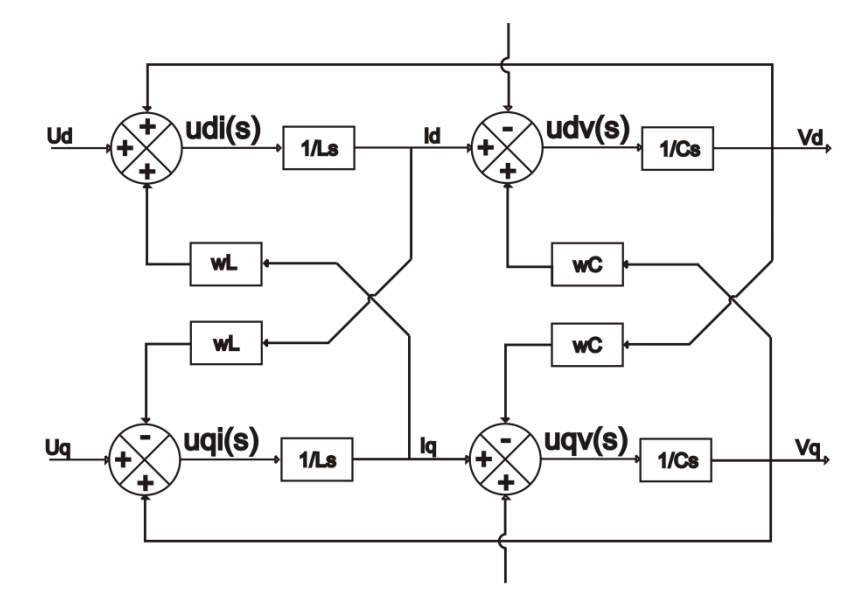

**Figura 6. Representação da planta em coordenadas dq.** 

2.2.2 Projeto do Filtro LC

O filtro LC tem finalidade de atenuar as harmônicas causadas pela comutação em alta frequência. Para se projetar um filtro, deve-se levar em consideração a THD<sub>v</sub> (Total Harmonic Distortion) da tensão de saída do inversor e o DF<sub>2</sub> (Distortion Factor). Como demonstrado em (BOTTERÓN, 2001) a distorção harmônica total da tensão e dada pela Equação (25)

$$
THD_{\nu}(\% ) = \frac{\omega_n}{2\pi\sqrt{3}} \frac{100}{V_{ab_1}} \sqrt{\sum_{h=2}^{\infty} \left(\frac{U_{12_{pwm}}^{\dagger}}{h^2}\right)^2},
$$
 (25)

onde, <sup>ω</sup>*n* é a frequência natural do filtro LC, <sup>1</sup> ` *V ab* é a tensão de saída para carga, *h* é a ordem da harmônica e  $\left|U_{12_{\scriptscriptstyle{pwm}}}^{\scriptscriptstyle{j}}\right|$ é a tensão de saída do conversor.

O fator de distorção de segunda ordem é definido, pela Equação (26), como

$$
DF_2(\%)=\frac{100}{V_{ab_1}^{'}}\sqrt{\sum_{h=2}^{\infty}\left(\frac{U_{12_{pwm}}^{'}}{h^2}\right)^2}.
$$
 (26)

Com as Equações (25) e (26), é possível obter a Equação (27), que determina a frequência natural do filtro. Para utilizar essa equação, deve-se obter os valores de *THD*<sub>v</sub> e *DF*<sub>2</sub> desejados. Assim,

$$
\omega_n = 2 \cdot \pi \cdot \sqrt{3} \cdot \frac{THD_y}{DF_2} \,. \tag{27}
$$

Segundo (INSTITUTE OF ELECTRICAL AND ELETRONICS ENGINNERS, 1992) o valor da  $THD<sub>v</sub>$  é definido como 0,05 (5%) e o valor de  $DF<sub>2</sub>$  é obtido com base na curva para inversor trifásico à 3 fios da Figura 7, onde VL é a relação entre a tensão a ser sintetizada e a tensão do barramento CC.

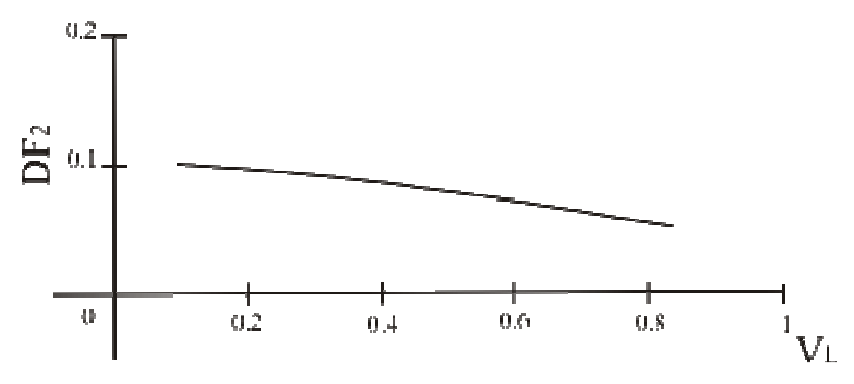

**Figura 7. Curva para determinação do fator de distorção Fonte: Adaptado de (ENJETI, ZIOGAS e LINDSAY, 1990)**

Tomando como base a tensão entre fase de 220 Vrms e a tensão do barramento CC de 300 Vdc, temos um V<sub>L</sub> de 0,73. Com isso, define-se um fator de distorção  $DF<sub>2</sub>$  de aproximadamente 0,06.

Com a frequência natural determinada, basta escolher um valor adequado para C e, utilizando a Equação (28), calcula-se o valor de L para o filtro. Para o projeto, calculou-se filtros com capacitores de 500 uF. Os indutores respectivos para as THDs desejadas são apresentadas na Tabela 1

$$
L = \frac{1}{\omega_n^2 \cdot C} \,. \tag{28}
$$

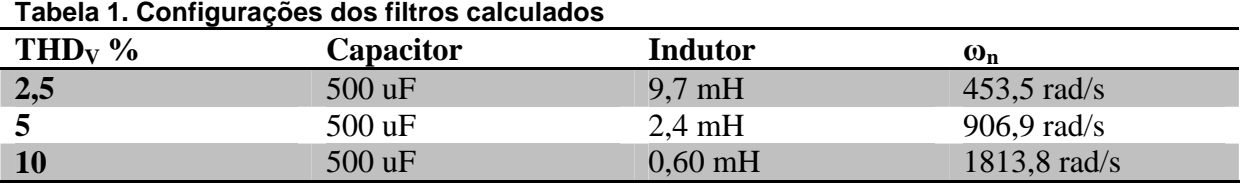

Com os valores do capacitor e dos indutores, é possível traçar o diagrama de Bode da função de transferência dos filtros obtidos, sendo um filtro para cada  $THD<sub>v</sub>$  desejada. A Figura 8 apresenta o diagrama de Bode dos filtros. É possível observar que a frequência natural do filtro obtido através do diagrama é condizente com a frequência calculada.

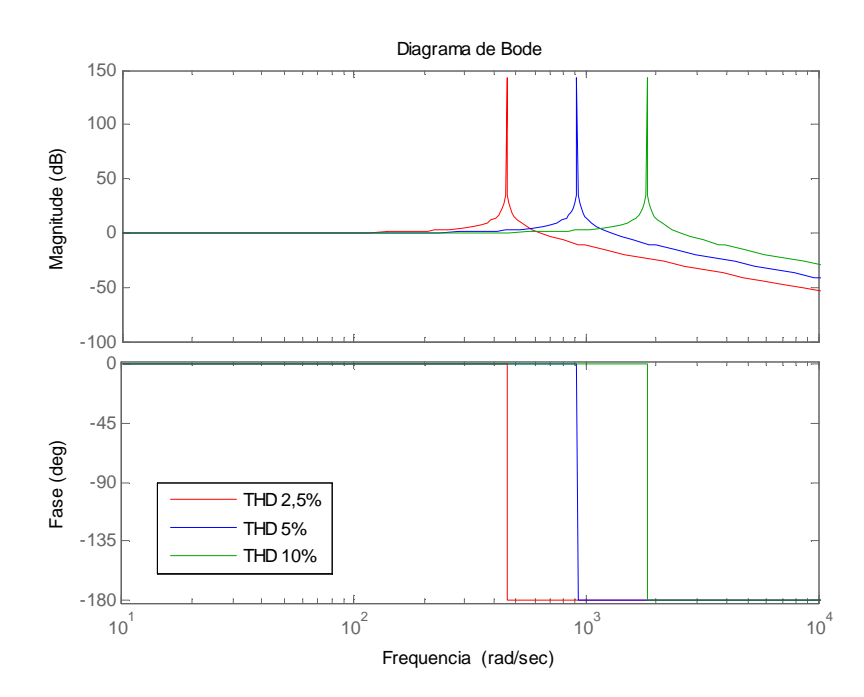

**Figura 8. Diagrama de Bode dos filtros.** 

#### 2.2.3 Projeto do Controle Proporcional Integral

A estrutura de um controlador Proporcional-Integral, no domínio do tempo, pode ser definida como mostram as Equações (29)

$$
u_{d} = K_{p}e_{d} + K_{i}\int e_{d}dt
$$
  
\n
$$
u_{q} = K_{p}e_{q} + K_{i}\int e_{q}dt
$$
\n(29)

onde  $e_{d}$  e  $e_{q}$  são erros entre o valor de referência e o valor medido no referencial *dq*. Os ganhos  $K_p$  e  $K_i$  são valores associados às ações de controle proporcional e integral respectivamente. O controlador PI pode ser descrito no domínio da frequência pela Equação (30)

$$
G(s) = \frac{U(s)}{E(s)} = K_p \frac{s + \frac{K_i}{K_p}}{s}.
$$
 (30)

Para o cálculo dos ganhos do controle de tensão, utiliza-se a Equação (31), para o cálculo dos ganhos do controle de corrente utiliza-se a Equação (32). Ambas representam a planta e o controlador em malha fechada

$$
G_{_{mf}}(s) = \frac{V(s)}{V_{ref}(s)} = \frac{\frac{K_p}{C} \cdot s + \frac{K_i}{C}}{s^2 + \frac{K_p}{C} \cdot s + \frac{K_i}{C}},
$$
\n(31)

$$
G_{mf}(s) = \frac{I(s)}{I_{ref}(s)} = \frac{\frac{K_p}{L} \cdot s + \frac{K_i}{L}}{s^2 + \frac{K_p}{L} \cdot s + \frac{K_i}{L}}.
$$
(32)

Sabendo que -3,01 dB corresponde a um ganho de 0,707, tem-se o módulo da equação característica que descreve uma função de transferência de segunda ordem na Equação (33)

$$
\frac{\sqrt{(2 \cdot \xi \cdot w_n w_c)^2 + w_n^4}}{\sqrt{(w_n^2 - w_c^2)^2 + (2 \cdot \xi \cdot w_n w_c)^2}} = 0,707,
$$
\n(33)

onde o fator de amortecimentoξ é definido como 0,707, *w<sup>n</sup>* é a frequência natural do filtro LC projetado e *w<sup>c</sup>* é a frequência de corte do filtro, fixada em 100 Hz.

Como demonstrado em (KANIESKI, 2010), através das Equações (31) e (33) podem-se derivar as Equações (33) e (34) utilizadas para calcular os ganhos  $K_p$ e Ki do controlador de tensão

$$
k_{pv} = \frac{2 \cdot \xi \cdot w_c \cdot C}{\sqrt{2 \cdot \xi^2 + 1 + \sqrt{(1 + 2 \cdot \xi^2)^2 + 1}}},
$$
\n(34)

$$
k_{iv} = \left(\frac{w_c}{\sqrt{2 \cdot \xi^2 + 1 + \sqrt{(1 + 2 \cdot \xi^2)^2 + 1}}}\right)^2 \cdot C.
$$
 (35)

Da mesma forma, das Equações (32) e (33), podem-se derivar as Equações (36) e (37) utilizadas para calcular os ganhos  $K_p$  e  $K_i$  do controlador de corrente

$$
k_{pi} = \frac{2 \cdot \xi \cdot w_c \cdot L}{\sqrt{2 \cdot \xi^2 + 1 + \sqrt{(1 + 2 \cdot \xi^2)^2 + 1}}},
$$
(36)

$$
k_{ii} = \left(\frac{w_c}{\sqrt{2 \cdot \xi^2 + 1 + \sqrt{(1 + 2 \cdot \xi^2)^2 + 1}}}\right)^2 \cdot L.
$$
 (37)

2.2.4 Modulação Space Vector

A seguir serão descritos os passos básicos para implantação da modulação space vector. Para isso, é necessário se definir os vetores de comutação, identificar os planos de separação e planos limites no espaço das

tensões de saída do inversor, obter as matrizes de decomposição e definir a sequência de comutação.

O vetor de comutação é definido através da Tabela 2 a seguir.

| c |                                     |  |   | V <sub>h</sub> | ۷. | $\mathsf{v}_{\mathsf{ab}}$ | $\bm{{\mathsf{v}}}_{\texttt{bc}}$ | $\mathsf{v}_{\mathsf{ca}}$ | Vetor          |  |  |
|---|-------------------------------------|--|---|----------------|----|----------------------------|-----------------------------------|----------------------------|----------------|--|--|
|   |                                     |  | U | U              |    | υ                          |                                   |                            |                |  |  |
|   |                                     |  |   |                |    |                            |                                   |                            |                |  |  |
| 0 |                                     |  |   |                |    |                            |                                   |                            | V,             |  |  |
|   |                                     |  |   |                |    | -1                         |                                   |                            |                |  |  |
|   |                                     |  |   |                |    |                            |                                   | -1                         | V,             |  |  |
|   |                                     |  |   | $\Omega$       |    |                            | $-7$                              |                            |                |  |  |
|   |                                     |  |   |                |    |                            |                                   | -1                         | V <sub>6</sub> |  |  |
|   |                                     |  |   |                |    |                            |                                   |                            |                |  |  |
|   | $\blacksquare$ (BILITIERS) ( LASSE) |  |   |                |    |                            |                                   |                            |                |  |  |

**Tabela 2. Vetores de comutação para inversor trifásico a três braços e três fios.** 

**Fonte: (PINHEIRO et al., 2005).** 

Agora é possível definir quais vetores de comutação serão utilizados em cada setor do espaço das tensões de saída do inversor trifásico da Figura 9.

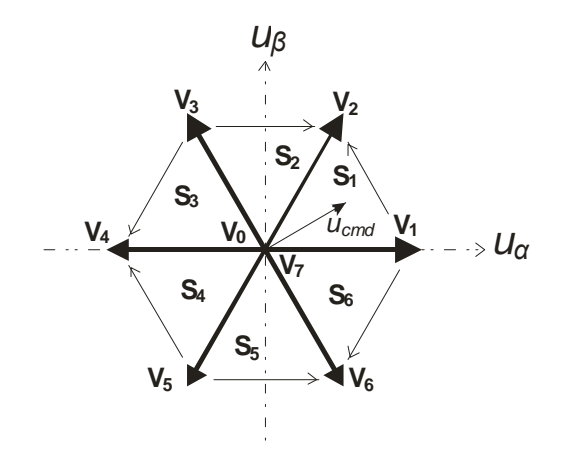

**Figura 9. Espaço das tensões de saída em coordenadas alfa-beta. Fonte: Adaptado de (PINHEIRO et al., 2005).** 

Como os seis espaços de tensão de saída do inversor são representados em coordenadas *αβ*, é necessário aplicar a transformada dq-*αβ* sobre a ação de controle. Essa manipulação é realizada através da matriz de transformação  $K_{da-αβ}(\theta(t))$  aplicada à Equação (38). A matriz de transformação  $K_{da-αβ}(\theta(t))$  é apresentada na Equação (39).

$$
u_{\alpha\beta} = K_{dq - \alpha\beta}(\theta(t)) \cdot u_{dq},
$$
\n(38)

$$
K_{dq-\alpha\beta}(\theta(t)) = \begin{bmatrix} \cos(\theta(t)) & -\sin(\theta(t)) \\ \sin(\theta(t)) & \cos(\theta(t)) \end{bmatrix}.
$$
 (39)

Em cada um dos espaços, existe um plano de separação, formado por relações entre *u<sub>α</sub>*e *u<sub>β</sub>*, que determina quais vetores de comutação serão utilizados.

Foi definido que a sequência de vetores a ser utilizada deve iniciar pelo vetor **V0**, passando pelos vetores não nulos até chegar ao vetor **V7** e, então, retornar ao vetor **V0**. A Tabela 3 apresenta os vetores das seis sequências de comutação que serão empregadas em cada um dos seis setores.

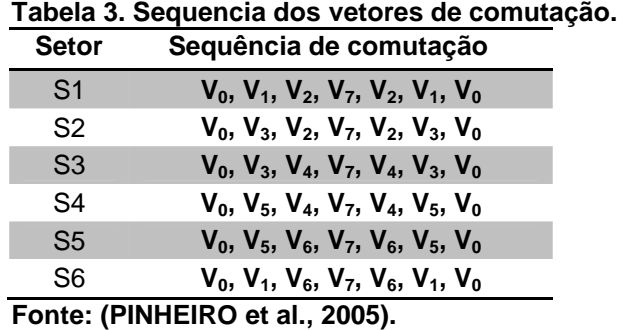

A definição do plano limite apresentado na Tabela 4 é necessária para verificar se o inversor é capaz de sintetizar e reproduzir um determinado vetor de tensões.

| Tabela 4. Definição do Plano Limite. |                                                  |  |  |  |  |  |
|--------------------------------------|--------------------------------------------------|--|--|--|--|--|
| <b>Setor</b>                         | <b>Plano Limite</b>                              |  |  |  |  |  |
| $PL_1$                               | $u_{\beta} + u_{\alpha} \sqrt{3} - \sqrt{2} = 0$ |  |  |  |  |  |
| PL <sub>2</sub>                      | $u_{\beta} - \sqrt{3}/2 = 0$                     |  |  |  |  |  |
| $PL_3$                               | $u_{\beta} - u_{\alpha} \sqrt{3} - \sqrt{2} = 0$ |  |  |  |  |  |
| $PL_4$                               | $u_{\beta} + u_{\alpha} \sqrt{3} + \sqrt{2} = 0$ |  |  |  |  |  |
| $PL_5$                               | $u_{\beta} + \sqrt{3}/2 = 0$                     |  |  |  |  |  |
| $PL_{6}$                             | $u_{\beta} - u_{\alpha} \sqrt{3} + \sqrt{2} = 0$ |  |  |  |  |  |

**Fonte: Adaptado de (PINHEIRO et al., 2005).** 

Também se faz necessário, definir os planos de separação, que serão utilizados na lógica de programação para definir em qual setor se encontra o vetor

de tensões. Esse plano de separação possui limite superior e inferior, e pode ser visualizado na Figura 9, considerando um ângulo de 60° igual entre todas as fronteiras dos espaços de tensões. A Tabela 5 apresenta os planos de separação definidos.

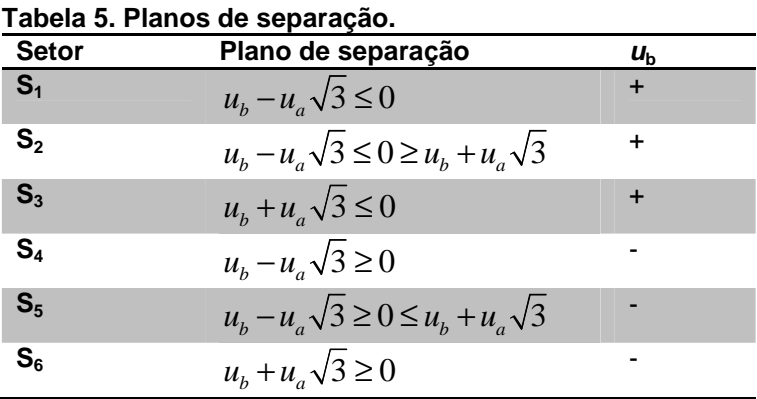

 **Fonte: Adaptado de (PINHEIRO et al., 2005).** 

#### **3. RESULTADOS E DISCUSSÕES**

Este capítulo apresenta os resultados das simulações realizadas. Iniciouse com as simulações para uma THD máxima de 2,5 %. Em seguida, simulou-se o sistema para valores máximos de THD de 5 % e 10 %. Para estes três casos, a carga alimentada possui comportamento linear, pois é composta por resistores conectados em estrela.

Realizaram-se, também, simulações para cargas com comportamento não linear e para o sistema sem carga. Em ambos os cenários, a THD máxima foi especificada em 5 %.

As simulações foram realizadas utilizando o software PSIM. Para a implementação do controlador e modulação space vector, utilizou-se um bloco DLL. Efetuou-se a programação para esse bloco no software DevC++.

## 3.1 SIMULAÇÃO COM CARGA LINEAR E THD<sub>V</sub> MÁXIMA CALCULADA DE 2,5 %

Para a configuração de THD calculada de 2,5% foi possível sintetizar as tensões de fase de modo satisfatório. O valor da resistência de carga utilizada é de 12,7 ohms por fase, conectado em estrela. Os valores de tensão, potência, resistência, corrente de fase na carga, taxa de distorção harmônica e ganhos dos controladores são apresentados na Tabela 6. Os ganhos dos controladores foram calculados com base nas Equações (34), (35), (36) e (37), tomando como parâmetros de projeto os seguintes valores:  $\zeta = 0.707$  e  $w_c = 100$  rad/s,  $C = 500$  uH  $E = 9.7$  mH.

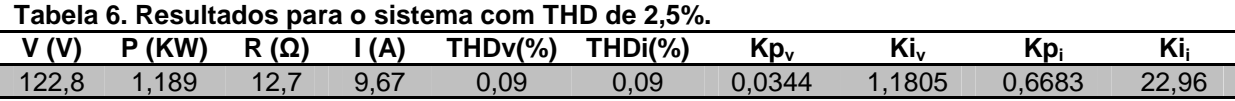

A Figura 10 apresenta: (a) tensão de referência para as três fases e (b) tensão sintetizada sobre os capacitores nas três fases, no momento em que o sistema é energizado.

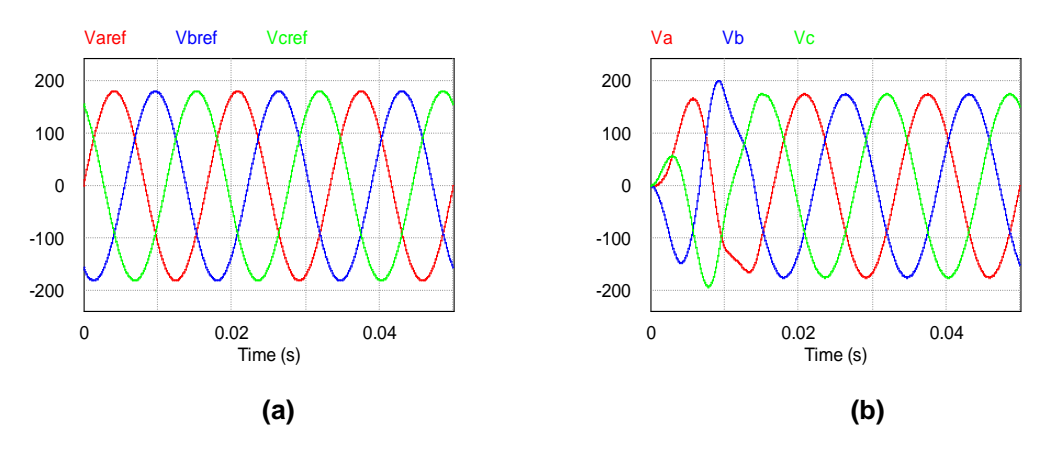

**Figura 10. Simulação para THD máxima calculada de 2,5 %: (a) Tensões de referência; (b) Tensões sintetizadas para carga linear.** 

Após o sistema atingir a estabilidade, que ocorreu em menos de 0,02 segundos, a tensão nas três fases é de 122,8 V rms. A THD de tensão também apresentou resultados satisfatórios de 0,09 %, bem como a THD de corrente.

Observando a Figura 11 (a), que apresenta a FFT da tensão em regime permanente, pode-se constatar que o resultado apresentado na THD é condizente com o apresentado na FFT, pois amplitudes significativas aparecem somente na frequência fundamental de 60 Hz. A Figura 11 (b) demonstra a faixa de frequência que compreende da terceira até a nona harmônica, onde é possível observar que os valores de amplitudes dessas harmônicas não ultrapassam 0,012 V, representando em torno de 0,01%, e que somadas podem chegar ao valor de THD apresentado na Tabela 6.

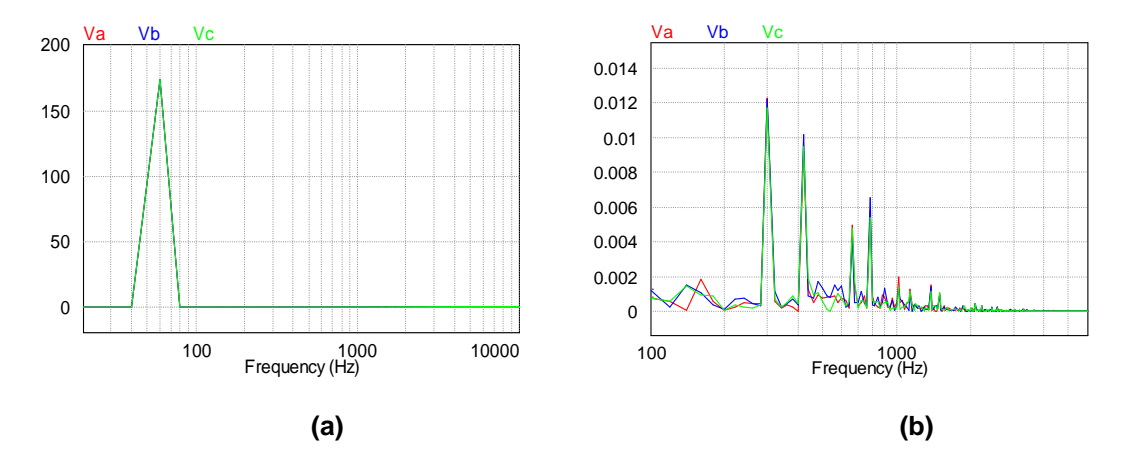

**Figura 11. FFT de tensão obtida na simulação para THD máxima calculada de 2,5 %: (a) amplitude da frequência fundamental; (b) faixa de frequência da terceira a nona harmônica.** 

A Figura 12 (a) que apresenta a FFT da corrente em regime permanente demonstra que o resultado apresentado na THD é condizente com o apresentado na FFT, pois amplitudes significativas aparecem somente na frequência fundamental de 60 Hz. A Figura 12 (b) demonstra a faixa de frequência que compreende da terceira até a nona harmônica, onde os valores de amplitudes dessas harmônicas não ultrapassam 0,001 A, representando em torno de 0,01%, e que somadas podem chegar ao valor de THD; apresentado na Tabela 6.

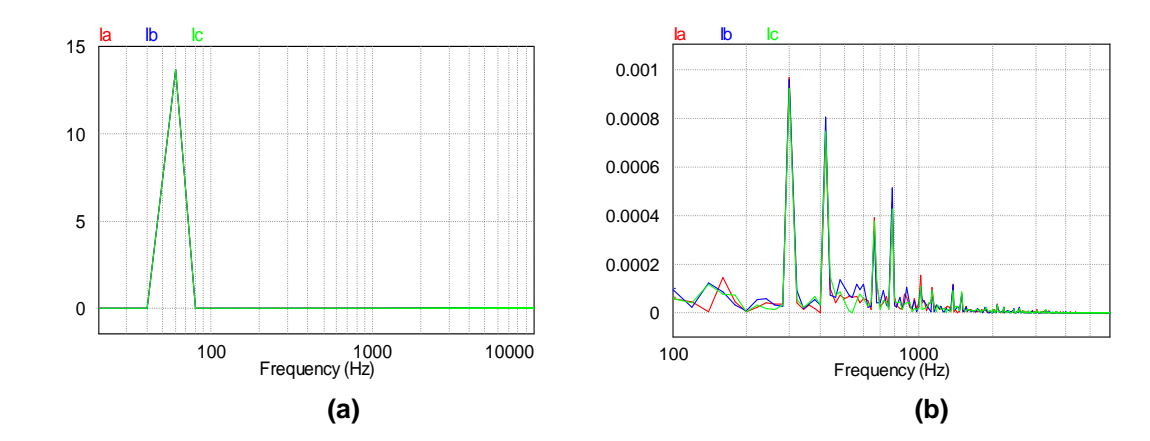

**Figura 12. FFT de corrente obtida na simulação para THD máxima calculada de 2,5 %: (a) amplitude da frequência fundamental; (b) faixa de frequência da terceira a nona harmônica.** 

## 3.2 SIMULAÇÃO COM CARGA LINEAR E THD<sub>V</sub> MÁXIMA CALCULADA DE 5 %

Para essa configuração também foi possível sintetizar as tensões de fase de modo satisfatório. A configuração e o valor da resistência de carga utilizada são os mesmos do ensaio anterior. Os valores de tensão, potência, resistência, corrente de fase na carga, taxa de distorção harmônica e ganhos dos controladores são apresentados na Tabela 7. Os ganhos dos controladores foram calculados com base nas Equações (33(34), (35), (36) e (37), tomando como parâmetros de projeto os seguintes valores:  $\zeta = 0.707$  e  $w<sub>c</sub> = 100$  rad/s,  $C = 500$  uH e  $L = 2, 4$  mH.

**Tabela 7. Resultados para o sistema com THD de 5%.** 

| V (V)    | (KW)    | $(\Omega)$<br>D<br>ĸ | (A)         | [HDv(%)  | THDi(%)                    | Kp.    | 173<br>nw. | √D∴  | 175<br>NI   |
|----------|---------|----------------------|-------------|----------|----------------------------|--------|------------|------|-------------|
| 122<br>. | 75<br>. | .                    | 61<br>∪,∪ ı | ┚┙<br>υ, | 4 <sub>O</sub><br>10<br>υ. | 0,0344 | 1805       | ,167 | 5741<br>. . |

A Figura 13 apresenta: (a) tensão de referência para as três fases e (b) tensão sintetizada sobre os capacitores nas três fases, no momento em que o sistema é energizado.

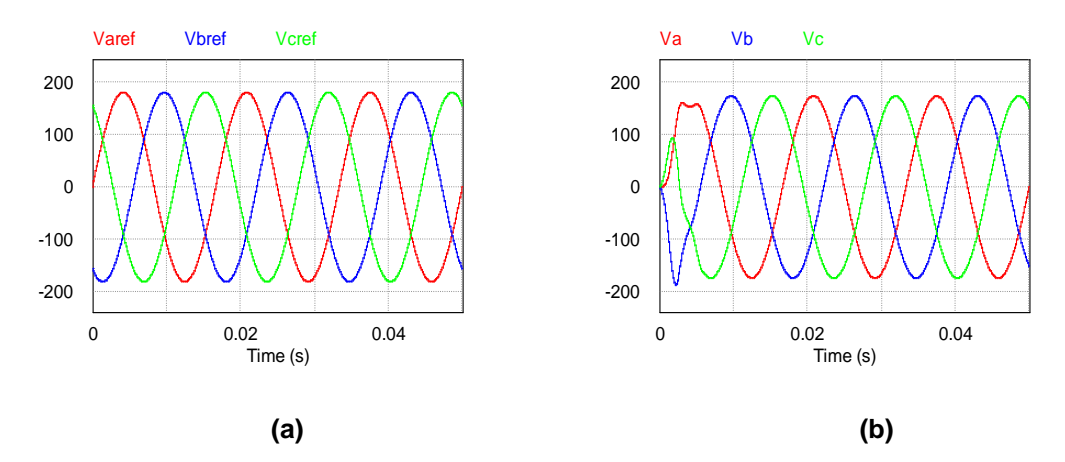

**Figura 13. Simulação para THD máxima calculada de 5 %: (a) Tensões de referência; (b) Tensões sintetizadas para carga linear.** 

Após o sistema atingir a estabilidade, que ocorreu em menos de 0,01 segundos, a tensão nas três fases é de 122,1 Vrms. A THD de tensão também apresentou resultados satisfatórios de 0,18 %, bem como a THD de corrente.

 Observando a Figura 14 (a), que apresenta a FFT da tensão em regime permanente, pode-se constatar que o resultado apresentado na THD é condizente com o apresentado na FFT, pois amplitudes significativas aparecem somente na frequência fundamental de 60 Hz. A Figura 14 (b) demonstra a faixa de frequência que compreende da terceira até a nona harmônica, onde é possível observar que os valores de amplitudes dessas harmônicas não ultrapassam 0,012 V, representando em torno de 0,01%, e que somadas podem chegar ao valor de THD apresentado acima.

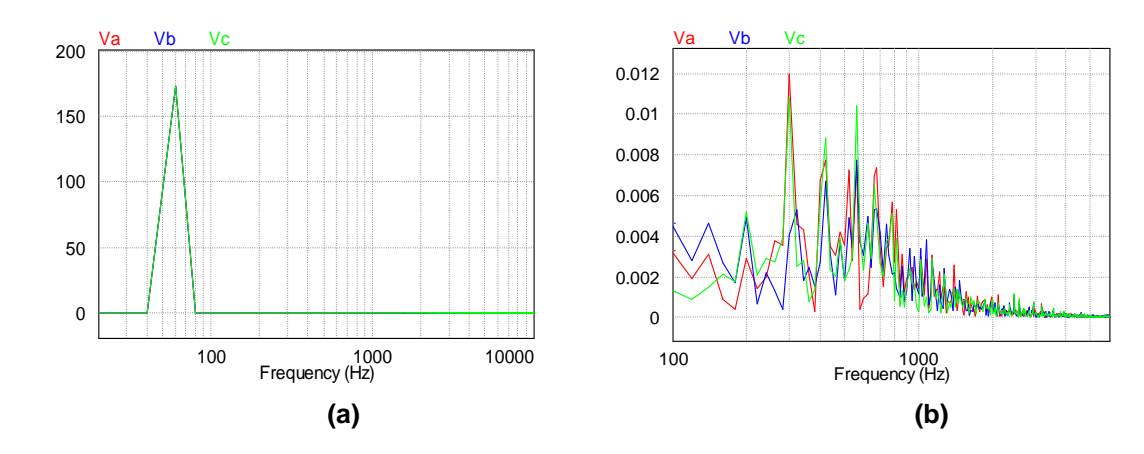

**Figura 14. FFT de tensão obtida na simulação para THD máxima calculada de 5 %: (a) amplitude da frequência fundamental; (b) faixa de frequência da terceira a nona harmônica.** 

A Figura 15 (a) que apresenta a FFT da corrente em regime permanente demonstra que o resultado apresentado na THD é condizente com o apresentado na FFT, pois amplitudes significativas aparecem somente na frequência fundamental de 60 Hz. A Figura 15 (b) demonstra a faixa de frequência que compreende da terceira até a nona harmônica, onde os valores de amplitudes dessas harmônicas não ultrapassam 0,001 A, representando menos de 0,01%, e que somadas podem chegar ao valor de THD<sub>i</sub> apresentado na Tabela 7.

![](_page_38_Figure_3.jpeg)

**Figura 15. FFT de corrente obtida na simulação para THD máxima calculada de 5 %: (a) amplitude da frequência fundamental; (b) faixa de frequência da terceira a nona harmônica.** 

#### 3.3 SIMULAÇÃO COM CARGA LINEAR E THD<sub>V</sub> MÁXIMA CALCULADA DE 10 %

Para a THD máxima de tensão calculada de 10 % também foi possível sintetizar as tensões de fase de modo satisfatório. A Figura 16 apresenta: (a) tensão de referência para as três fases e (b) tensão sintetizada sobre os capacitores nas três fases, no momento em que o sistema é energizado.

A configuração e o valor da resistência de carga utilizada são as mesmas do ensaio anterior. Os valores de tensão, potência, resistência, corrente de fase na carga, taxa de distorção harmônica e ganhos dos controladores são apresentados na Tabela 8. Os ganhos dos controladores foram calculados com base nas Equações (33), (34), (35), (36) e (37), tomando como parâmetros de projeto os seguintes valores:  $\zeta = 0.707$  e  $w<sub>c</sub> = 100$  rad/s,  $C = 500$  uH e  $L = 600$  uH.

![](_page_39_Picture_203.jpeg)

![](_page_39_Figure_3.jpeg)

**Figura 16. Simulação para THD máxima calculada de 10 %: (a) Tensões de referência; (b) Tensões sintetizadas para carga linear.** 

Após o sistema atingir a estabilidade, que ocorreu em menos de 0,01 segundos, a tensão nas três fases é de 119,3 Vrms. A THD de tensão também apresentou resultados satisfatórios de 1,1 % bem como a THD de corrente.

A Figura 17 (a) que apresenta a FFT da tensão em regime permanente demonstra que o resultado apresentado na THD é condizente com o apresentado na FFT, pois amplitudes significativas aparecem somente na frequência fundamental de 60 Hz. A Figura 17 (b) demonstra a faixa de frequência que compreende da terceira até a nona harmônica, onde é possível observar que os valores de amplitudes dessas harmônicas não ultrapassam 0,12 V, representando em torno de 0,1%, e que somadas podem chegar ao valor de  $THD<sub>v</sub>$  apresentado acima.

![](_page_40_Figure_0.jpeg)

**Figura 17. FFT de tensão obtida na simulação para THD máxima calculada de 10 %: (a) amplitude da frequência fundamental; (b) faixa de frequência da terceira a nona harmônica.** 

A Figura 18 (a) que apresenta a FFT da corrente em regime permanente demonstra que o resultado apresentado na THD é condizente com o apresentado na FFT, pois amplitudes significativas aparecem somente na frequência fundamental de 60 Hz. A Figura 18 (b) demonstra a faixa de frequência que compreende da terceira até a nona harmônica, onde os valores de amplitudes dessas harmônicas não ultrapassam 0,01 A, representando menos de 0,1%, e que somadas podem chegar ao valor de THD<sub>i</sub> apresentado na Tabela 8.

![](_page_40_Figure_3.jpeg)

**Figura 18. FFT da corrente obtida na simulação para THD máxima calculada de 10 %: (a) amplitude da frequência fundamental; (b) faixa de frequência da terceira a nona harmônica.** 

## 3.4 SIMULAÇÃO COM CARGA NÃO LINEAR E THD<sub>V</sub> MÁXIMA CALCULA DE 5%

Para essa simulação, considerou-se uma carga não linear ilustrada na Figura 19, composta por um retificador trifásico e um filtro LC conectado a um resistor. Os valores dos componentes da carga são apresentados na Tabela 9, bem como os valores de potência ativa e fator de potência, corrente e tensão na carga, além dos ganhos do controlado. São utilizados para essa simulação os mesmo ganhos do controlador calculado para  $THD<sub>v</sub>$  máxima de 5 %.

**Tabela 9. Resultados para o sistema com carga não linear.** 

| V(V) |          |  |  |                   | $P$ R I(A) FP L C THDv THDi Kp <sub>v</sub> Ki <sub>v</sub>             | Kp, | ∣Ki⊧ |
|------|----------|--|--|-------------------|-------------------------------------------------------------------------|-----|------|
|      | (KW) (Ω) |  |  | (uH) (uF) (%) (%) |                                                                         |     |      |
|      |          |  |  |                   | 119,1 2,010 12,7 17,9 0,94 2400 500 2,5 33,4 0,0344 1,1805 0,1671 5,741 |     |      |

![](_page_41_Figure_4.jpeg)

**Figura 19. Carga não linear utilizada.** 

Mesmo com carga não linear, o sistema simulado se mostrou capaz de sintetizar as tensões de fase de modo satisfatório. A Figura 20 apresenta: (a) tensão de referência para as três fases e (b) tensão sintetizada sobre os capacitores nas três fases, no momento em que o sistema é energizado.

![](_page_42_Figure_0.jpeg)

**Figura 20. Simulação para THD máxima calculada de 5 %: (a) Tensões de referência; (b) Tensões sintetizadas para carga não linear.** 

Após o sistema atingir a estabilidade, que ocorreu em menos de 0,02 segundos, a tensão nas três fases é próxima de 119,1 Vrms. A THD de tensão também apresentou resultados satisfatórios de até 2,5 %. A THD de corrente é de aproximadamente 33,4 %.

A Figura 21 (a) que apresenta a FFT da tensão em regime permanente demonstra que o resultado apresentado na THD é condizente com o apresentado na FFT, pois pequenas elevações aparecem nas frequências de 300 e 420 Hz. A Figura 21 (b) demonstra a faixa de frequência que compreende da terceira até a nona harmônica, onde os valores de amplitudes dessas harmônicas não ultrapassam 2,7 V, representando em torno de 1,6 %, e que somadas podem chegar ao valor de THDv apresentado na tabela Tabela 9.

![](_page_42_Figure_4.jpeg)

**Figura 21. FFT de tensão obtida na simulação com carga não linear: (a) amplitude da frequência fundamental; (b) faixa de frequência da terceira a nona harmônica.** 

A Figura 22 (a) que apresenta a FFT da corrente em regime permanente demonstra diversas pequenas elevações a partir de 1000 Hz. Porém, na frequência de 300 Hz a elevação ultrapassa 5 A. Em 420, 660 e 780 Hz, essas elevação ultrapassam o valor de 2 A, o que ocasiona uma alta taxa de distorção harmônica de corrente. A Figura 22 (b) demonstra a faixa de frequência que compreende da terceira até a nona harmônica, onde os valores de amplitudes dessas harmônicas não ultrapassam 5,4 A, representando em torno de 22 %, e que somadas podem chegar ao valor de THD; apresentado na Tabela 9.

![](_page_43_Figure_1.jpeg)

**Figura 22. FFT da corrente obtida na simulação com carga não linear: (a) amplitude da frequência fundamental; (b) faixa de frequência da terceira a nona harmônica.** 

Nesse caso o fator de potência não é unitário, já que a carga não é puramente resistiva. A Figura 23 apresenta a tensão e corrente na fase a.

Observando a forma de onda de corrente, é possível notar que existe um distúrbio que ocorre com período constante. Nesse caso, a aplicação do controle repetitivo pode ser mais eficiente na síntese da tensão e corrente.

![](_page_43_Figure_5.jpeg)

**Figura 23. Corrente e tensão da fase a na entrada do retificador.** 

#### $3.5$  SIMULAÇÃO SEM CARGA E THD<sub>V</sub> MÁXIMA CALCULADA DE 5%

Para essa simulação, considerou-se um sistema sem carga. Os valores de resultados obtidos são apresentados na Tabela 10 onde, também estão apresentados os valores de tensão e dos ganhos dos controladores.

![](_page_44_Picture_156.jpeg)

![](_page_44_Picture_157.jpeg)

Mesmo sem carga, o sistema simulado se mostrou capaz de sintetizar as tensões de fase de modo satisfatório. A Figura 24 apresenta: (a) tensão de referência para as três fases e (b) tensão sintetizada sobre os capacitores nas três fases, no momento em que o sistema é energizado.

![](_page_44_Figure_5.jpeg)

**Figura 24. Simulação para THD máxima calculada de 5 %: (a) Tensões de referência; (b) Tensões sintetizadas sistema sem carga.** 

Após o sistema atingir a estabilidade, que ocorreu em menos de 0,02 segundos, a tensão nas três fases é próxima da nominal, atingindo de 126,1 Vrms. A THD de tensão apresentou resultados 0,17%.

A Figura 25 (a) apresenta a FFT da tensão em regime permanente e demonstra que o resultado apresentado na THD é condizente com o apresentado na FFT, pois amplitudes significativas só aparecem na frequência nominal de 60 Hz.

A Figura 25 (b) demonstra a faixa de frequência que compreende da terceira até a nona harmônica, onde os valores de amplitudes dessas harmônicas não ultrapassam 0,012 V, representando em torno de 0,01%, e que somadas podem chegar ao valor de THD<sub>v</sub> apresentado na Tabela 10.

![](_page_45_Figure_1.jpeg)

**Figura 25. FFT de tensão obtida na simulação sem carga: (a) amplitude da frequência fundamental; (b) faixa de frequência da terceira a nona harmônica.** 

#### **4. CONCLUSÕES**

Com o desenvolvimento desse trabalho foi possível verificar através de simulações computacionais a possibilidade da utilização da técnica de controle proporcional e integral (PI) e da modulação space vector para sintetizar tensões senoidais através de um inversor a três braços e três fios alimentado por uma fonte de corrente continua.

A utilização dessa estrutura de controle proposta, incluindo a modulação PWM empregada só é possível devido a transformações de coordenadas. Para o cálculo da ação de controle é utilizado o sistema de coordenadas dq, que facilita o trabalho por ser composto por dois sinais contínuos. Após o cálculo, a ação de controle é transformada para um sistema bifásico senoidal e desacoplado, onde estes sinais, denominados de alpha e beta, são utilizados na modulação.

As cargas lineares alimentadas pelo inversor proporcionaram a obtenção de resultados satisfatórios, já que pode-se obter os níveis de tensão desejados dentro das limitação de THD de tensão máxima permitida.

Os níveis de THD de tensão apresentados nas simulações são muito inferiores aos desejados, mostrando que o filtro pode estar sobredimensionado. Isso pode ter ocorrido devido ao método de cálculo da frequência natural do filtro. No método, é utilizado o ábaco da Figura 7, de onde se extrai o valor do fator de distorção utilizado no calculo da frequência natural. Esse valor pode estar incorreto, já que é feito uma aproximação gráfica e não uma resolução de equação.

Como o valor obtido através do ábaco é menor que 0,1 e que esse valor influencia significativamente no valor de  $\omega_{n}$ . Dessa forma, o cálculo do filtro pode ficar bastante alterado, pois o valor do indutor é inversamente proporcional ao quadrado da frequência natural.

Ainda para as mesmas cargas, com a realização de outras simulações observou-se que independente dos valores das cargas lineares utilizadas, nos três casos a tensão se mostrou estável, não sofrendo interferências, alterando somente a corrente de saída obedecendo a Lei de Ohm.

Para a simulação onde se utilizou carga não linear, o sistema proposto se mostrou capaz de sintetizar a tensão nos níveis adequados e com a qualidade necessária.

Com esse trabalho pode-se observar que a simplificação das equações da modelagem do inversor no afeta o resultado quando se trata de cargas puramente resistivas ou mesmo cargas não lineares. Essa simplificação facilita a implantação do sistema físico, pois dispensa a utilização de sensores de efeito Hall para leitura de corrente da carga.

Como sugestão para trabalhos futuros pode-se utilizar controle discreto, neste ou em outros softwares de simulação e então, realizar a montagem do sistema físico.

Outra alteração pode ser a utilização de outro método de cálculo do filtro LC, que seja baseado em equações ou inequações, não em ábacos. Isso diminui a possibilidade de erros e imprecisões durante o projeto do filtro.

A simulação do sistema com carga não linear demostra que o controle PI é capaz de sintetizar a tensão de saída de forma adequada, porém, a corrente não possui forma senoidal. Para esse caso, a utilização do controle repetitivo pode ser mais apropriado, devido suas características serem focadas para a rejeição de distúrbios periódicos.

Além disso, pode-se aprimorar o sistema de leitura diminuindo o número de sensores de corrente e tensão, isto é, ler tensões e correntes em duas fases e estimar a terceira fase matematicamente. Essa melhoria é bastante interessante em casso de implantação do sistema físico, pois diminuirá consideravelmente o custo.

## **REFERÊNCIAS**

ALEX-SANDER, Luis A.; FILHO, Braz J. C. Análise de Filtros Passivos Para Retificadores de Três Níveis e Alta Potência. **Conferência Internacional de Aplicações Industriais**, Poços de Caldas - MG, 2008.

ANEEL. **Procedimentos de Distribuição de Energia Elétrica no Sistema Elétrico Nacional – PRODIST**. 2010. Módulo 8 - Qualidade de Energia Elétrica - [s.n.], 2010.

BERTONCELLO, Ricardo; CARDOSO, Rafael. Sistema de Conexão de Mini e Micro Centrais Hidrelétricas às Redes Monofásicas Das Concessionárias Visando a Inserção de Pequenos Produtores no Mercado de Energia Elétrica. **Congresso Brasileiro de Eletrônica de Potência**, Natal, 11 a 15 Setembro 2011.

BORUP, Uffe; ENJETI, Prasad N.; BLAABJERG, Frede. A New Space-Vector-Based Control Method for UPS Systems Powering Nonlinear and Unbalanced Loads. **IEEE Transactions on Industry Applications**, v. 37, p. 1864-1870, Novembro / Dezembro 2001. ISSN doi: 10.1109/28.968202.

BOTTERÓN, Fernando. **Análise, Projeto e Implementação de um Inversor PWM Trifássico Para uma UPS de Média Potência**. 2001. 209p. Dissertação (Mestrado em Engenharia Elétrica) - Universidade Federal de Santa Maria, Santa Maria, 2001.

CAMARGO, Robinson F. D. et al. Análise e Implementação de Retificadores PWM Trifásicos. **Controle e Automação**, Santa Maria, v. 16, Outubro, Novembro e Dezembro 2005.

CORTES, Patricio; RODRIGUEZ, José. Three-Phase Inverter with Output LC Filter Using Predictive Control for UPS Applications. **European Conference on Power Electronics and Applications**, Valparaiso, 2 a 5 Setembro 2007.

ENJETI, Prasad N.; ZIOGAS, Phoivos D.; LINDSAY, James F. Programmed PWM Techniques to Eliminate Harmonics: A Critical Evolution. **IEEE Transactions on Industry Applications**, v. 26, p. 302/316, Março/Abril 1990.

GUEDES, José A. M.; MUSSA, Samir A.; BARBI, Ivo. Estratégia de Controle Digital de Um Inversor Trifássico Com Transformador ∆-Y, Aplicando a Transformada de Park, Usando o DSP TMS 2812. **Congresso Brasileiro de Automática**, Salvador, 03 a 06 Outubro 2006. 2483 a 2488.

INSTITUTE OF ELECTRICAL AND ELETRONICS ENGINNERS. **IEEE Recommended Practices and Requirements for Harmonic Control in Electrical Power Systems, IEEE Std 519-1992**. Institute of electrical and eletronics Engineers. New York, p. 101. 1992. (doi: 10.1109/IEEESTD.1993.114370).

KANIESKI, João M. **Modelagem e controle LQR aplicado a um condicionador de energia**. 2010.Universidade Tecnológica Federal do Paraná, Pato Branco, 2010.

KIM, Kwang-Seob; KWON, Byung-Ki; CHOI, Chang-Ho. A Novel Control Algorithm of a three-phase PWM Inverter With Output LC Filter. **IEEE International Electric Machines & Drives Conference**, Seoul, v. 1, p. 77-81, Maio 2007. ISSN doi: 10.1109/IEMDC.2007.383556.

OGATA, Katsuhiko. **Engenharia de Controle Moderno**. 4ª. ed. São Paulo: Pearson Prentice Hall, 2003.

OMORI, Júlio S. **Aplicação de Filtro Ativo Trifásico em Sistemas de Distribuição de Baixa Tensão**. 2007. 227p. Dissertação (Mestrado em Ciências) - Universidade Tecnológica Federal do Paraná, Curitiba, 2007.

PINHEIRO, Humberto et al. Modulação Space Vector Para Inversores Alimentados em Tensão: Uma Abordagem Unificada. **Controle e Automação**, Santa Maria, v. 16, Janeiro, Fevereiro e Março 2005.

RECH, Cassiano et al. Comparison of Digital Control Techniques With Repetitive Integral Action for Low Cost PWM Inverters. **IEEE Transactions on Power Electronics**, v. 18, p. 401-410, Janeiro 2003. ISSN doi: 10.1109/TPEL.2002.807094.

RENKER, Folker. Analyses of the DC-Link Current in Discontinuous Modulated Three-Phase Inverters. **12th International Power Electronics and Motion Control Conference**, Regesburg, p. 88-93, Agosto/Setembro 2006. ISSN doi: 10.1109/EPEPEMC.2006.4778381.

SALAZAR, L; JOOS, G. Pspice Simulation of Three-Phase Inverters By Means of Switching Functions. **Annual Conference of IEEE Industrial Electronics Society**, Montreal, p. 982-989, Novembro 1990. ISSN doi:10.1109/IECON.1990.149272.

TRZYNADLOWSKI, Andrzej M. An Overview of Modern PWM Techniques for Three-Phase, Voltage-Controlled, Voltage-Source Inverters. **Proceedings of the IEEE International Symposium on Industrial Electronics**, Reno, v. 1, p. 25-39, Junho 1996. ISSN doi: 10.1109/ISIE.1996.548389.

## **APÊNDICE A**

MODELAGEM MATEMÁTICA DO INVERSOR TRIFÁSICO A TRÊS BRAÇOS E TRÊS FIOS COM FILTRO LC E CARGA RESISTIVA.

![](_page_50_Figure_2.jpeg)

O circuito a ser modelado é apresentado na Figura 1-A.

**Figura 1-A. Inversor trifásico a três braços e três fios.** 

O sistema pode ser representado como mostra a Figura 2-A.

![](_page_50_Figure_6.jpeg)

**Figura 2-A. Circuito equivalente ao inversor trifásico.** 

Sendo

$$
v_L = -L\frac{di}{dt},\tag{1-A}
$$

então o circuito da Figura 2-A pode ser representado como na Figura 3-A, onde é possível aplicar as Leis de Kirchhoff de tensões nas quatro malhas e correntes nos três nós.

![](_page_51_Figure_0.jpeg)

**Figura 3-A. Circuito equivalente para modelagem.** 

$$
u_{12_{pwm}} - v_{La} - v_{ab} - v_{Lb} = 0, \qquad (2-A)
$$

$$
u_{23_{pwm}} - v_{Lb} - v_{bc} - v_{Lc} = 0,
$$
\n(3-A)

$$
v_{ab} - v_{Ra} + v_{Rb} = 0, \qquad (4-A)
$$

$$
v_{bc} - v_{Rb} + v_{Rc} = 0.
$$
\n
$$
(5-A)
$$

Dos nós 1 e 3, obtém-se a Equação 6-A e Equação 7-A.

$$
i_a + i_b + i_c = 0,
$$
 (6-A)

$$
i_{Ra} + i_{Rb} + i_{Rc} = 0.
$$
 (7-A)

Dividindo cada termo da Equação 7-A por R, tem-se

$$
\frac{i_{Ra}}{R} + \frac{i_{Rb}}{R} + \frac{i_{Rc}}{R} = 0,
$$
\n(8-A)

que equivale a Equação 9-A

$$
v_{Ra} + v_{Rb} + v_{Rc} = 0.
$$
 (9-A)

Reescrevendo as Equações 4-A, 5-A e 9-A, tem-se

$$
v_{Ra} = v_{Rb} + v_{ab} \,, \tag{10-A}
$$

$$
v_{Rb} = v_{bc} + v_{Rc} \tag{11-A}
$$

$$
v_{Rc} = -v_{Ra} - v_{Rb} \,.
$$

A substituição da Equação 12-A na Equação 11-A fornece

$$
v_{Rb} = \frac{v_{bc}}{2} - \frac{v_{Ra}}{2} \,. \tag{13-A}
$$

Da Equação 13-A, substituída na Equação 10-A, obtém-se

$$
v_{Ra} = \frac{2}{3}v_{ab} + \frac{1}{3}v_{bc} \,.
$$
 (14-A)

Substituindo a Equação 14-A na Equação 13-A, tem-se

$$
v_{Rb} = -\frac{1}{3}v_{ab} + \frac{1}{3}v_{bc}.
$$
 (15-A)

Substituindo a Equação 13-A e Equação 14-A na Equação 12-A chega-se

a

$$
v_{Rc} = -\frac{1}{3}v_{ab} - \frac{2}{3}v_{bc} \,.
$$
 (16-A)

Das Equações 14-A, 15-A e 16-A, pode-se obter

$$
i_{Ra} = \frac{2}{3} \frac{v_{ab}}{R} + \frac{1}{3} \frac{v_{bc}}{R} ,
$$
 (17-A)

$$
i_{Rb} = -\frac{1}{3} \frac{v_{ab}}{R} + \frac{1}{3} \frac{v_{bc}}{R},
$$
 (18-A)

$$
i_{Rc} = -\frac{1}{3} \frac{v_{ab}}{R} - \frac{2}{3} \frac{v_{bc}}{R}.
$$
 (19-A)

Sabendo que

$$
v_{ab} = v_{Ca} - v_{Cb},\tag{20-A}
$$

$$
v_{bc} = v_{Cb} - v_{Cc} \tag{21-A}
$$

Substituindo estas duas últimas equações nas Equações 17-A, 18-A e 19- A, obtém-se as correntes de linha na carga em função das tensões nos capacitores. Isto é,

$$
i_{Ra} = \frac{2}{3} \frac{v_{Ca}}{R} - \frac{1}{3} \frac{v_{Cb}}{R} - \frac{1}{3} \frac{v_{Cc}}{R},
$$
 (22-A)

$$
i_{Rb} = -\frac{1}{3} \frac{v_{Ca}}{R} + \frac{2}{3} \frac{v_{Cb}}{R} - \frac{1}{3} \frac{v_{Cc}}{R},
$$
 (23-A)

$$
i_{Rc} = -\frac{1}{3} \frac{v_{Ca}}{R} - \frac{1}{3} \frac{v_{Cb}}{R} + \frac{2}{3} \frac{v_{Cc}}{R}.
$$
 (24-A)

Da Figura 2-A pode-se notar que

$$
i_{Ca} = i_a - i_{Ra},\tag{25-A}
$$

$$
i_{Cb} = i_b - i_{Rb},\tag{26-A}
$$

$$
i_{cc} = i_c - i_{Rc} \tag{27-A}
$$

Sabendo que

$$
i_c = C \frac{dv_c}{dt}
$$
 (28-A)

então, tem-se as equações das correntes nos capacitores. Isto é,

$$
i_{Ca} = C \frac{dv_{Ca}}{dt},
$$
 (29-A)

$$
i_{Cb} = C \frac{dv_{Cb}}{dt},\tag{30-A}
$$

$$
i_{cc} = C \frac{dv_{cc}}{dt}.
$$
 (31-A)

Substituindo as Equações 29-A, 30-A e 31-A nas Equações 25-A, 26-A e 27-A, obtém-se a variação de tensão no capacitor em função da corrente que circula através dele. Assim,

$$
\frac{dv_{Ca}}{dt} = \frac{i_a}{C} - \frac{i_{Ra}}{C},\tag{32-A}
$$

$$
\frac{dv_{Cb}}{dt} = \frac{i_b}{C} - \frac{i_{Rb}}{C},\tag{33-A}
$$

$$
\frac{d v_{Cc}}{dt} = \frac{i_c}{C} - \frac{i_{Rc}}{C} \,. \tag{34-A}
$$

Substituindo as Equações 22-A, 23-A e 24-A nas Equações 32-A, 33-A e 43-A obtém-se as equações de variação de tensão nos capacitores no modelo necessário para espaço de estados. As Equações 35-A, 36-A e 37-A representam as variáveis de estados de tensão.

$$
\frac{dv_{Ca}}{dt} = \frac{i_a}{C} - \frac{2}{3} \frac{v_{Ca}}{R \cdot C} + \frac{1}{3} \frac{v_{Cb}}{R \cdot C} + \frac{1}{3} \frac{v_{Cc}}{R \cdot C},
$$
(35-A)

$$
\frac{dv_{Cb}}{dt} = \frac{i_b}{C} + \frac{1}{3} \frac{v_{Ca}}{R \cdot C} - \frac{2}{3} \frac{v_{Cb}}{R \cdot C} + \frac{1}{3} \frac{v_{Cc}}{R \cdot C},
$$
(36-A)

$$
\frac{dv_{Cc}}{dt} = \frac{i_c}{C} + \frac{1}{3} \frac{v_{Ca}}{R \cdot C} + \frac{1}{3} \frac{v_{Cb}}{R \cdot C} - \frac{2}{3} \frac{v_{Cc}}{R \cdot C}.
$$
 (37-A)

Partindo das Equações 1-A, 2-A e 3-A, com algumas substituições matemáticas, pode-se encontrar a variação das correntes nos indutores. Com base na Equação 6-A, pode-se afirmar que

$$
\frac{di_a}{dt} + \frac{di_b}{dt} + \frac{di_c}{dt} = 0.
$$
 (38-A)

Multiplicando a Equação 38-A por L, tem-se

$$
L\frac{di_a}{dt} + L\frac{di_b}{dt} + L\frac{di_c}{dt} = 0.
$$
 (39-A)

Que, com as relações

$$
v_{La} = L \frac{di_a}{dt},
$$
\n(40-A)

$$
v_{\scriptscriptstyle Lb} = L \frac{di_{\scriptscriptstyle b}}{dt},\tag{41-A}
$$

$$
v_{Lc} = L \frac{di_c}{dt},
$$
\n(42-A)

substituídas em 39-A, fornece

$$
v_{La} + v_{Lb} + v_{Lc} = 0, \t\t(43-A)
$$

$$
v_{Lc} = -v_{La} - v_{Lb} \,. \tag{44-A}
$$

Das Equações 2-A e 3-A tem-se

$$
v_{La} = u_{12_{\text{pwm}}} - v_{ab} + v_{Lb} , \qquad (45\text{-A})
$$

$$
v_{Lb} = u_{23_{\text{pwm}}} - v_{bc} + v_{Lc} \,. \tag{46-A}
$$

Substituindo a Equação 44-A na Equação 46-A leva à

$$
v_{Lb} = \frac{u_{23_{\text{pwm}}}}{2} - \frac{v_{bc}}{2} + \frac{v_{La}}{2} \,. \tag{47-A}
$$

Substituindo a Equação 47-A na Equação 45-A fornece

$$
v_{La} = \frac{2}{3} u_{12_{pwm}} + \frac{2}{3} u_{23_{pwm}} - \frac{2}{3} v_{ab} - \frac{1}{3} v_{bc}.
$$
 (48-A)

Substituindo a Equação 48-A na Equação 46-A tem-se

$$
v_{Lb} = -\frac{1}{3}u_{12_{pwm}} + \frac{1}{3}u_{23_{pwm}} + \frac{1}{3}v_{ab} - \frac{1}{3}v_{bc}.
$$
 (49-A)

Da substituição das equações 49-A e 48-A na Equação 44-A, obtém-se:

$$
v_{Lc} = -\frac{1}{3}u_{12_{pwm}} - \frac{2}{3}u_{23_{pwm}} + \frac{1}{3}v_{ab} + \frac{2}{3}v_{bc}.
$$
 (50-A)

Com auxílio das Equações 40-A, 41-A e 42-A, pode-se reescrever as Equações 48-A, 49-A e 50-A como

$$
\frac{di_a}{dt} = \frac{2}{3} \frac{u_{12_{pwm}}}{L} + \frac{2}{3} \frac{u_{23_{pwm}}}{L} - \frac{2}{3} \frac{v_{ab}}{L} - \frac{1}{3} \frac{v_{bc}}{L},
$$
\n(51-A)

$$
\frac{di_b}{dt} = -\frac{1}{3} \frac{u_{12_{pwm}}}{L} + \frac{1}{3} \frac{u_{23_{pwm}}}{L} + \frac{1}{3} \frac{v_{ab}}{L} - \frac{1}{3} \frac{v_{bc}}{L},
$$
(52-A)

$$
\frac{di_c}{dt} = \frac{1}{3} \frac{u_{12_{pwm}}}{L} - \frac{2}{3} \frac{u_{23_{pwm}}}{L} + \frac{1}{3} \frac{v_{ab}}{L} + \frac{2}{3} \frac{v_{bc}}{L}.
$$
 (53-A)

Sabendo que

$$
v_{ab} = v_{Ca} - v_{Cb},\tag{54-A}
$$

$$
v_{bc} = v_{Cb} - v_{Cc},\tag{55-A}
$$

substituindo as Equações 54-A e 55-A nas Equações 51-A, 52-A e 53-A possibilita encontrar as equações que definem as variáveis de espaço de estado para a variação da corrente. São elas: Equação 56-A, Equação 57-A e Equação 58-A.

$$
\frac{di_a}{dt} = \frac{2}{3} \frac{u_{12_{\text{pwm}}}}{L} + \frac{1}{3} \frac{u_{23_{\text{pwm}}}}{L} - \frac{2}{3} \frac{v_{Ca}}{L} + \frac{1}{3} \frac{v_{Cb}}{L} + \frac{1}{3} \frac{v_{Cc}}{L},
$$
(56-A)

$$
\frac{di_b}{dt} = -\frac{1}{3} \frac{u_{12_{pwm}}}{L} + \frac{1}{3} \frac{u_{23_{pwm}}}{L} + \frac{1}{3} \frac{v_{Ca}}{L} - \frac{2}{3} \frac{v_{Cb}}{L} + \frac{1}{3} \frac{v_{Cc}}{L},
$$
(57-A)

$$
\frac{di_c}{dt} = -\frac{1}{3} \frac{u_{12_{pwm}}}{L} - \frac{2}{3} \frac{u_{23_{pwm}}}{L} + \frac{1}{3} \frac{v_{Ca}}{L} + \frac{1}{3} \frac{v_{Cb}}{L} - \frac{2}{3} \frac{v_{Cc}}{L}.
$$
 (58-A)

Com as Equações 35-A, 36-A, 37-A, 56-A, 57-A e 58-A pode-se definir as matrizes de espaço de estado necessárias para a modelagem do sistema.

## SEQUÊNCIA DE CHAVEAMENTO PARA PWM NOS SEIS SETORES DEFINIDOS.

![](_page_57_Figure_2.jpeg)

![](_page_57_Figure_3.jpeg)

![](_page_57_Figure_4.jpeg)